### **НАЦІОНАЛЬНИЙ ТЕХНІЧНИЙ УНІВЕРСИТЕТ УКРАЇНИ «КИЇВСЬКИЙ ПОЛІТЕХНІЧНИЙ ІНСТИТУТ імені ІГОРЯ СІКОРСЬКОГО» РАДІОТЕХНІЧНИЙ ФАКУЛЬТЕТ КАФЕДРА ПРИКЛАДНОЇ РАДІОЕЛЕКТРОНІКИ**

До захисту допущено:

В.о.зав. кафедри

\_\_\_\_\_\_\_\_ Михайло СТЕПАНОВ

« $\qquad \qquad \qquad 20p$ .

## **Дипломний проєкт**

#### **на здобуття ступеня бакалавра**

#### **за освітньою-професійною програмою «Радіозв'язок і оброблення сигналів»**

#### **спеціальності 172 Телекомунікації та радіотехніка**

**на тему: «**Інфрачервоний маяк для керування роботом**»**

Виконав (-ла): студент (-ка) IV курсу, групи РА-81

Антонюк Максим Григорович

Прізвище, ім'я та по батькові підписти підпис

Керівник:

Доц., к.т.н. Тарабаров Сергій Борисович

Посада, науковий ступінь, вчене звання, Прізвище, ім'я та по батькові при підпис

Рецензент:

Старший викл. каф. РІ Ястребов Микола Ігорович

Посада, науковий ступінь, вчене звання, Прізвище, ім'я та по батькові підпис

Засвідчую, що у цьому дипломному проєкті немає запозичень з праць інших авторів без відповідних посилань.

Студент (-ка) \_\_\_\_\_\_\_\_\_\_\_\_\_

Київ – 2022 року

# **ВІДОМІСТЬ ДИПЛОМНОГО ПРОЄКТУ**

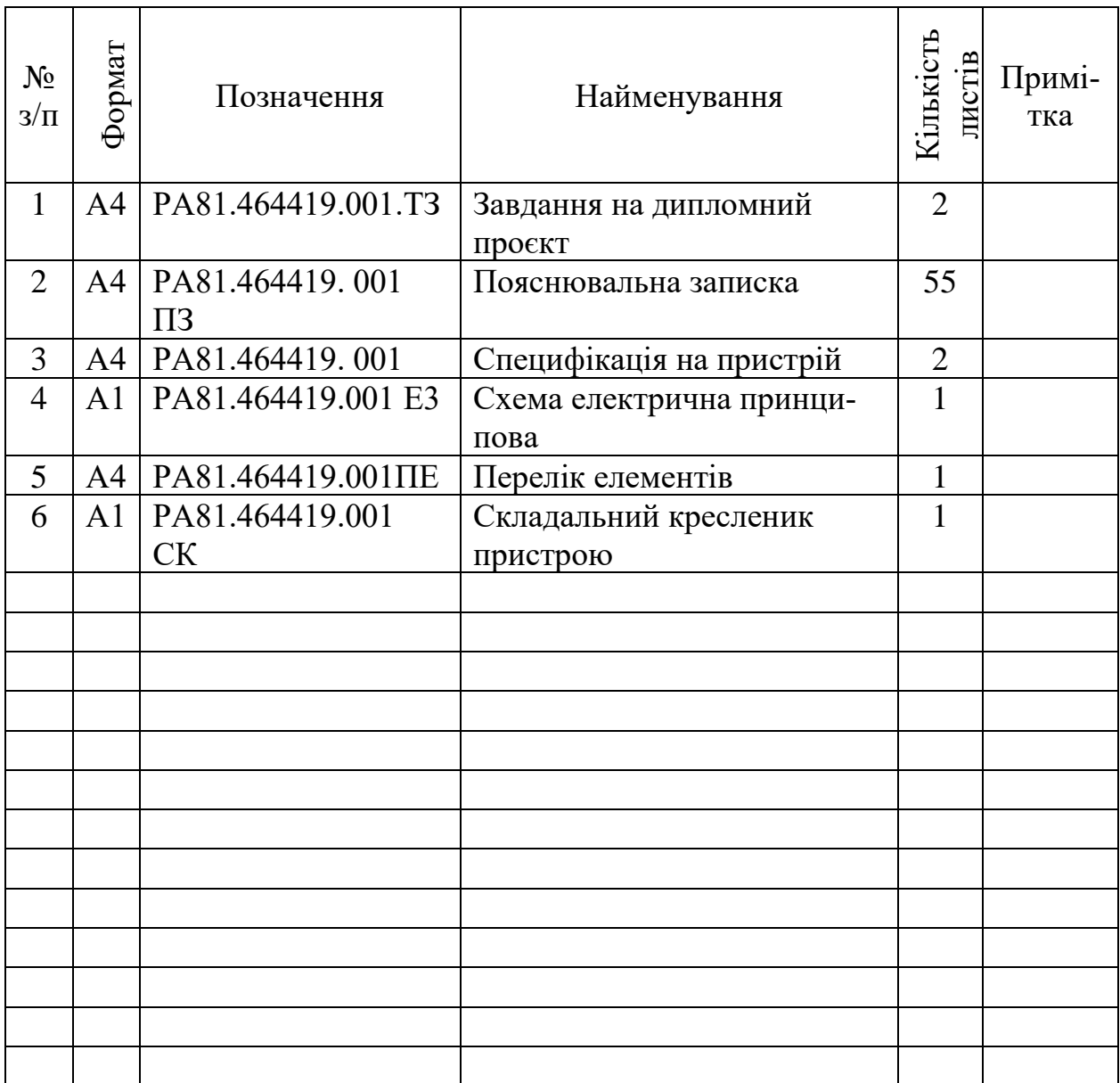

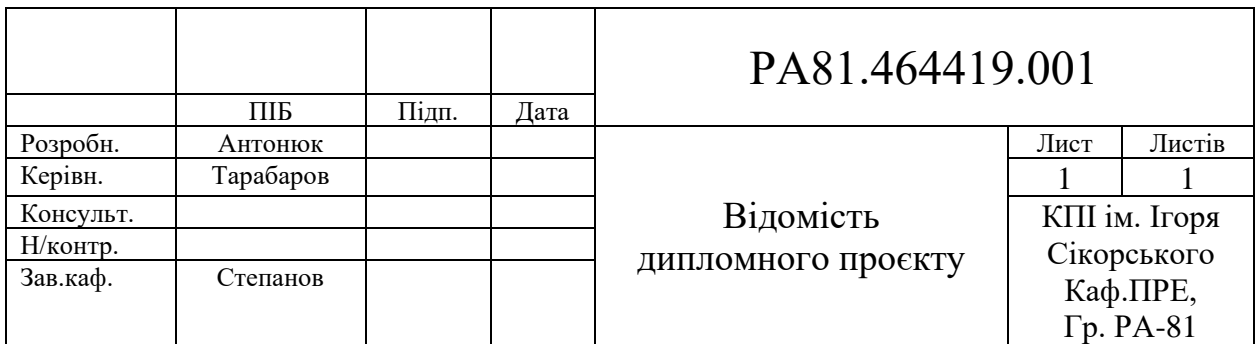

#### **Національний технічний університет України**

#### **«Київський політехнічний інститут імені Ігоря Сікорського»**

#### **Радіотехнічний факультет**

#### **Кафедра прикладної радіоелектроніки**

Рівень вищої освіти – перший (бакалаврський)

Спеціальність – 172 Телекомунікації та радіотехніка

Освітньо-професійна програма «Радіозв'язок і оброблення сигналів»

ЗАТВЕРДЖУЮ

Завідувач кафедри

\_\_\_\_\_\_\_ Михайло СТЕПАНОВ

« $\longrightarrow$  20 p.

### **ЗАВДАННЯ**

#### **на дипломний проєкт студенту**

Антонюку Максиму Григоровичу

1. Тема проєкту «Інфрачервоний маяк для керування роботом», керівник проєкту Тарабаров Сергій Борисович, доцент к.т.н. , затверджені наказом по університету від « $\rightarrow$  20 р. №

2. Термін подання студентом проєкту 09 червня 2022 року

3. Вихідні дані до проєкту

Інфрачервоний маяк для керування роботом. Економний і дешевий пристрій. Напруга живлення 3,3 В. Дальність дії до 45 м. Маяк повинен працювати з роботом в дуплексному режимі.

4. Зміст пояснювальної записки :

Вступ. Актуальні рішення застосування інфрачервоного випромінювання. Актуальні рішення застосування автономних роботів. Огляд існуючих аналогів. Аналіз виробу. Опис роботи. Вибір елементної бази. Вибір матеріалів. Розрахунки. Плата. Корпус. Висновки.

5. Перелік графічного матеріалу:, Складальний кресленик основного вузла ІЧ-маяку. Складальний кресленик виробу. Структурна схема. Схема електрична принципова.

## 6. Дата видачі завдання 01 травня 2022 року

### Календарний план

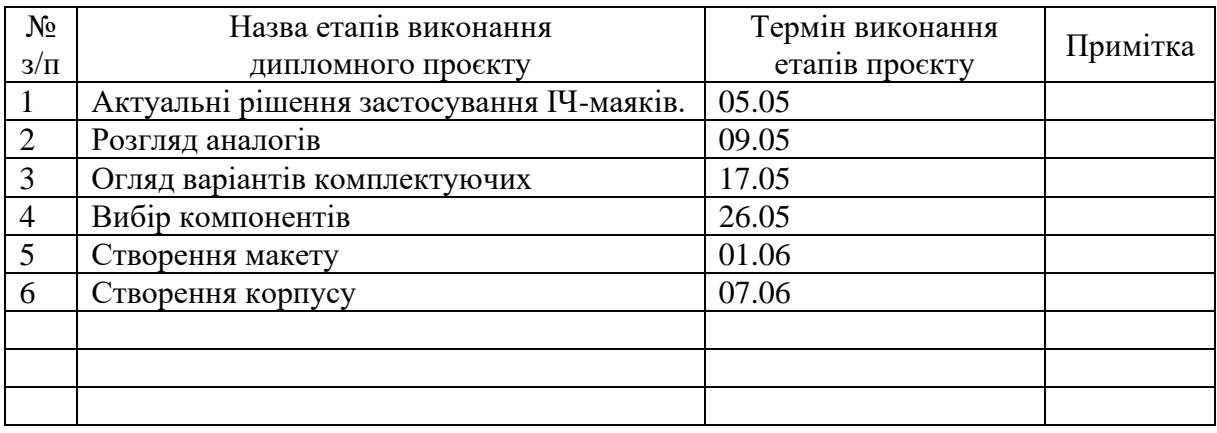

Студент *Люр* Антонюк Максим Григорович<br>Керівник  $\mathcal{U}_{\mu}$  Тарабаров Сергій Борисович

Керівник  $\mathcal{U}$  Тарабаров Сергій Борисович

#### **АНОТАЦІЯ**

Метою дипломного проєкту є розробка інфрачервоного маяку для автономним керуванням роботом.

Для вирішення поставленої мети було проаналізовано існуючі рішення та прилади з аналогічною функціональністю, переваги та недоліки кожного з них, зручність використання та інші фактори, які дуже суттєво впливають на кінцевий результат.

В проєкті проаналізовано елементну базу інфрачервоного маяку та методи ІЧ-зв'язку, розроблено схему електричну принципову приладу, спроектовано друковану плату та друкований вузол та проведено розрахунки.

Ключові слова: Інфрачервоний, маяк, робот, зв'язок, друкована плата, схема, мікроконтролер, мікросхема.

#### **ANNOTATION**

The aim of the diploma project is to develop an infrared beacon for control of the robot.

To solve this goal, the existing solutions and devices with similar functionality were analyzed, the advantages and disadvantages of each of them, ease of use and other factors that significantly affect the end result.

The project analyzed the design of the infrared beacon and infrared communication methods, selected the optimal element base, developed the scheme of the electrical principle device, designed the printed circuit board and the printed circuit board and performed calculations.

Keywords: Infrared, beacon, robot, communication, printed circuit board, circuit, microcontroller, chip.

# **Пояснювальна записка**

**до дипломного проєкту на тему: «Інфрачервоний маяк для керування роботом»**

Київ — 2022 року

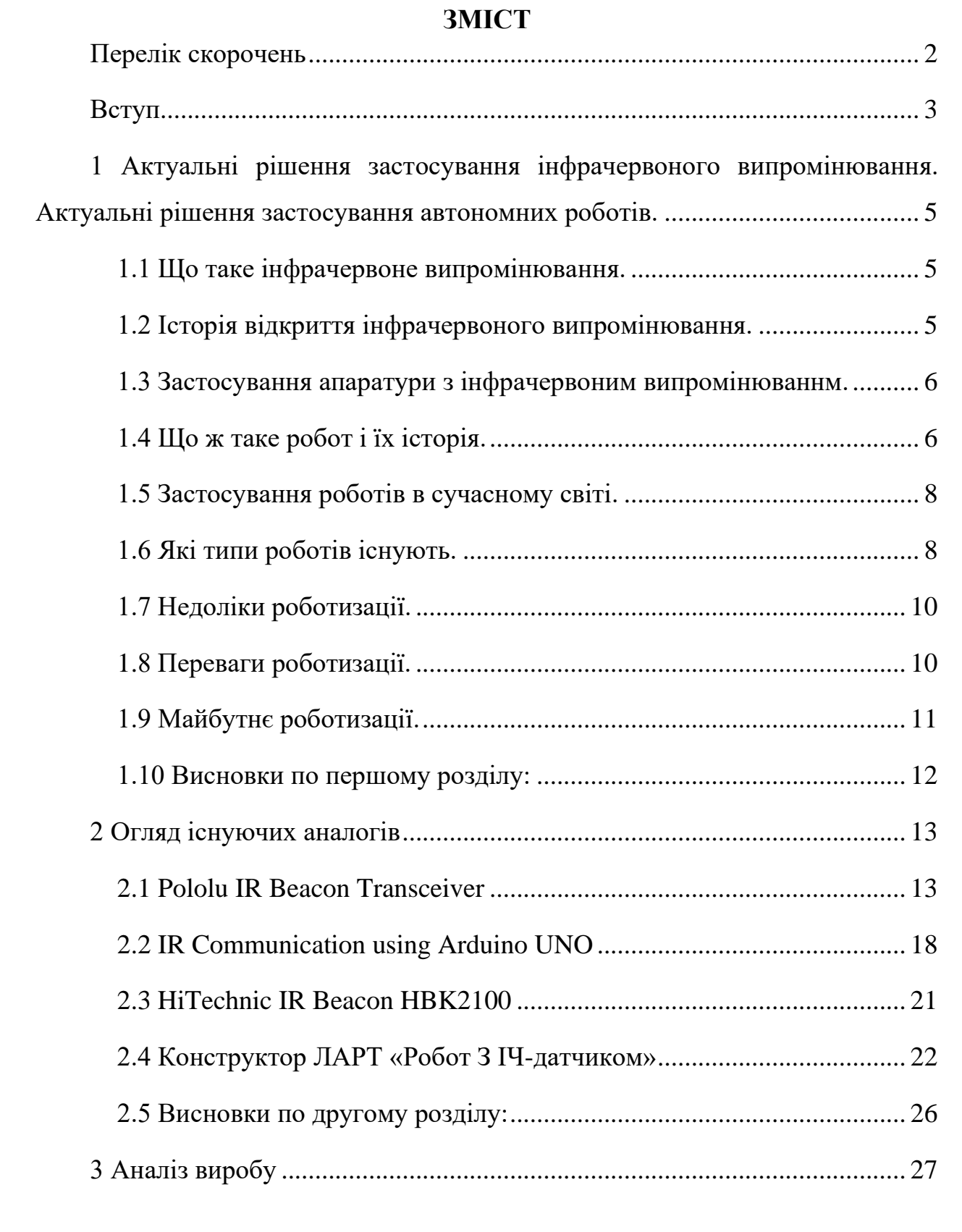

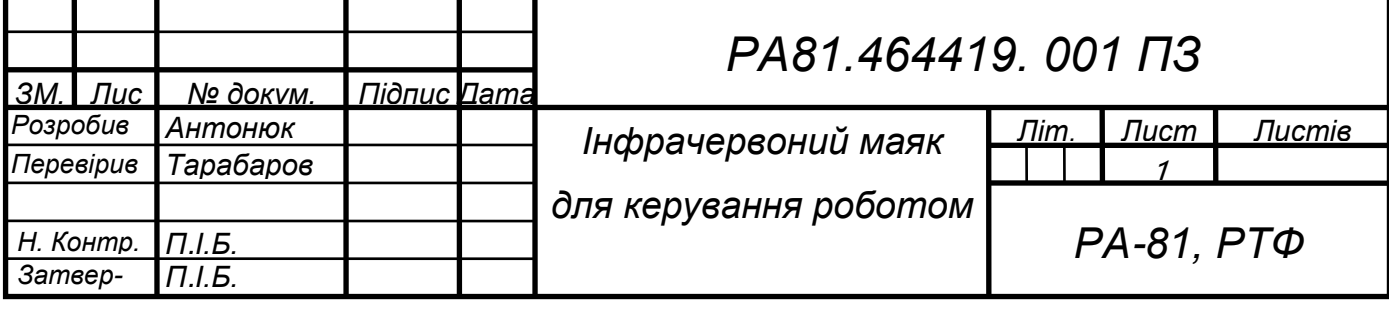

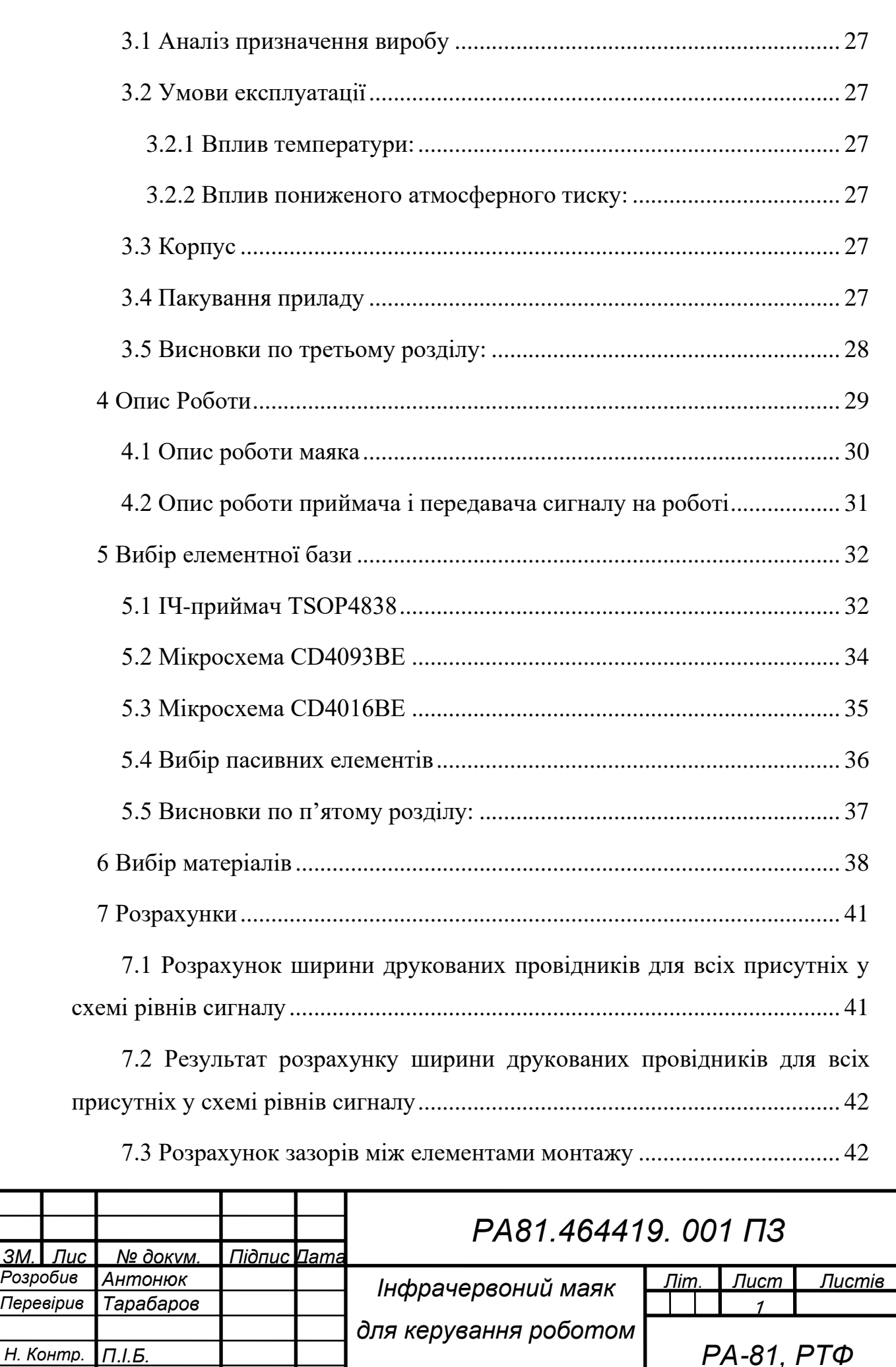

*Затвердив*

*П.І.Б.*

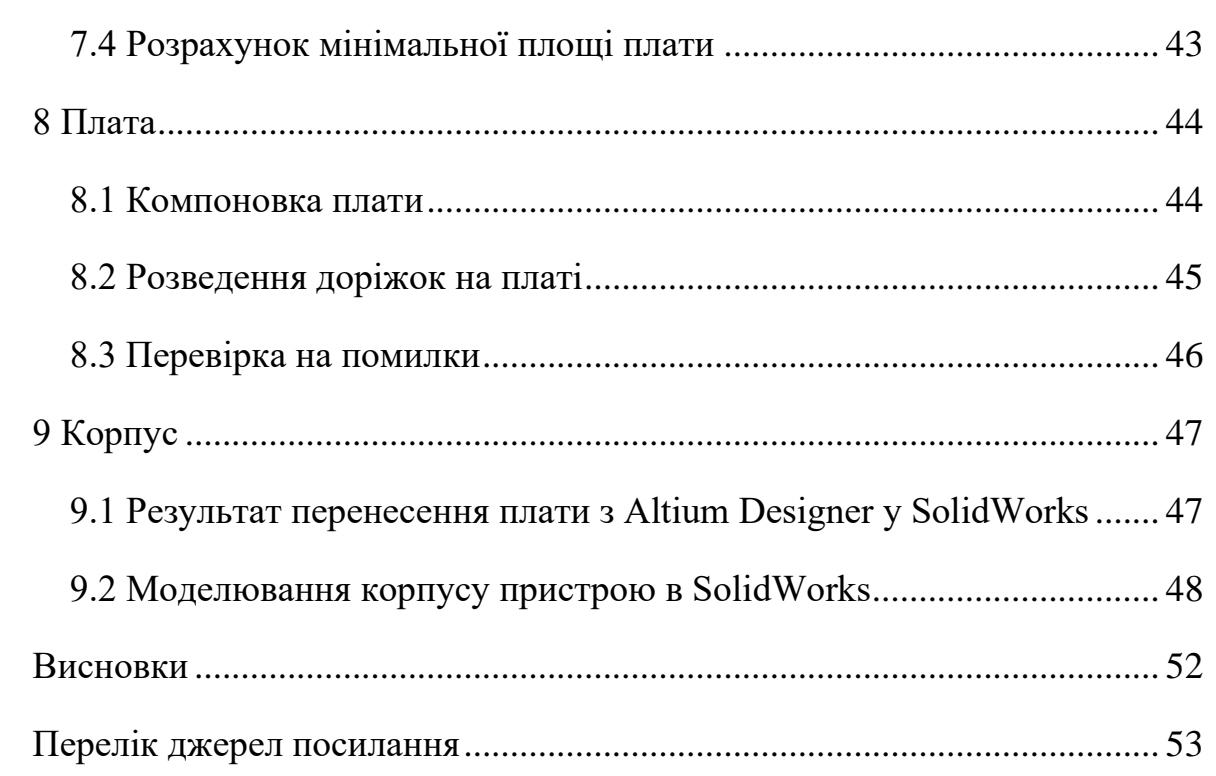

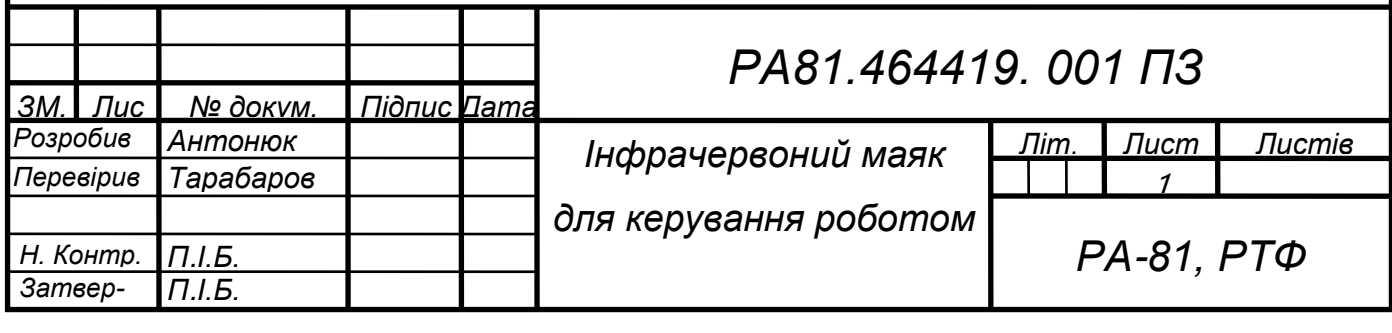

### **ПЕРЕЛІК СКОРОЧЕНЬ**

<span id="page-10-0"></span>ДП — Друкована плата.

ПДК — Пульт дистанційного керування.

КМОН — Комплементарна структура метал-оксид-напівпровідник.

ІЧ – сигнал — Інфрачервоний сигнал

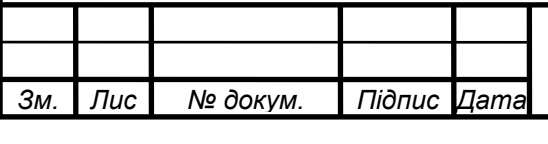

#### **ВСТУП**

<span id="page-11-0"></span>На даний момент розвитку людства робототехніка є дуже важливим аспектом промисловості. Так як попит на різні продукції все росте і великі корпорації тільки багатіють, то в найближчому майбутньому буде дешевше автоматизувати і роботизувати виробництва уникаючи людського фактору у створенні товарів. Працю завжди старалися полегшити. Приєднуючи плуг до коней, щоб за один прохід можна було більше обробити землі і людиногодини були меншими. Або навантажувати товар на фіру для коней, щоб перевезти за раз більше речей.

Так зараз ми живемо у такий час, що використання людини для завершення якогось виробничого процесу можна викреслити і замінити на автоматизованого робота. Через людський фактор на виробництві є багато браку і щоб його уникнути можна використовувати робота. Тим більше, роботу не потрібно платити зарплату, премії. Не потрібно оформлювати страховку за здоров'я. Робот не відпочиває і може працювати майже цілодобова. Не потрібні відпустки. Не зможе невчасно заболіти або не вийти на роботу. І завжди впевнений, що він завтра буде вдало працювати. Тільки якщо робота вчасно і добре обслуговувати.

Зміст моєї роботи полягає у розроблені плати інфрачервоного маяка для керуванням роботом автономно. Маяк має генерувати унікальний код, що дозволяє його ідентифікувати. Звісно, конструкція такого маяка має бути нескладною, електронна схема – простою, а економічність – максимально високою. Для дотримання умови економічності маяк має працювати у діалоговому режимі з роботом, тобто генерувати сигнал лише за запитом від робота. Вимога простоти конструкції маяка досягається використанням як генератор унікального коду пульта дистанційного керування.

Маяк містить приймач сигналу запиту, електронну схему імітатора натискання кнопки та ПДК, об'єднані в одне конструктивне ціле. Кнопки пуль-

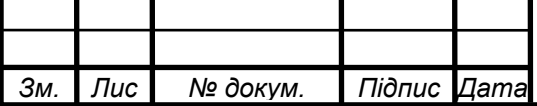

*т*

### *РА81.464419. 001 ПЗ*

ту доступні для тактильного натискання, що дає можливість запрограмувати ще деякі функції маяка для керування роботом.

Якщо по вектору випромінювання ІЧ-сигналу розташований маяк, він відповідає на сигнал випромінюванням свого ідентифікатора, який приймається фотоприймачем на роботі і аналізується засобами програмного забезпечення мікроконтролера. Після чого корпус робота повертається в напрямок маяка і рухається з заданою швидкістю.

Такий робот можна буде використовувати як в цивільних так і у воєнних цілях. Приносячи користь і полегшення роботи людині. Робот легко і швидко виконує поставлені йому цілі.

Цивільно його можна використовувати, як роботи транспортер і кур'єр. Наприклад на великих складах будь-якої служби доставки. Людина або сам робот кладе на себе пакунок і по маяках рухається в заданий склад, або з одного складу на інший по території цієї служби доставки товарів. Це набагато ефективніше і дешевше за використання людини як оператора доставки. Або використання рухомої стрічки.

Для військових цілей інфрачервоний сигнал можна використовувати як систему свій/чужий. Такий невеликий приймач можна встановити на дрон і запустити в задану область шукати інфрачервоний маяк, щоб ідентифікувати бійців.

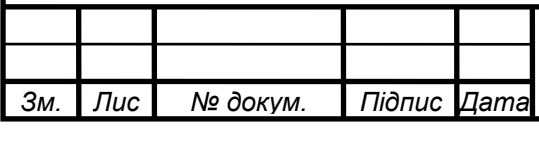

#### <span id="page-13-0"></span>**1 АКТУАЛЬНІ РІШЕННЯ ЗАСТОСУВАННЯ ІНФРАЧЕРВОНОГО ВИПРОМІНЮВАННЯ. АКТУАЛЬНІ РІШЕННЯ ЗАСТОСУВАННЯ АВТОНОМНИХ РОБОТІВ.**

#### **1.1 Що таке інфрачервоне випромінювання.**

<span id="page-13-1"></span>Інфрачервоне випромінювання - електромагнітне випромінювання, що займає спектральну область між червоним кінцем видимого світла з довжиною хвилі λ = 0,74 мкм[1] і частотою 430 ТГц та мікрохвильовим радіовипромінюванням  $\lambda \sim 1$ -2 мм, частота 300 ГГц[2].

Інфрачервоне випромінювання становить більшу частину випромінювання ламп розжарювання, близько 50% випромінювання Сонця. Інфрачервоне випромінювання випромінюють деякі лазери. Для його реєстрації користуються тепловими та фотоелектричними приймачами, а також спеціальними фотоматеріалами [3].

З огляду на великий протяжності інфрачервоного діапазону оптичні властивості речовин, у інфрачервоному випромінюванні можуть значно змінюватися, зокрема відрізняючи їх властивості у видимому випромінюванні.

#### <span id="page-13-2"></span>**1.2 Історія відкриття інфрачервоного випромінювання.**

Інфрачервоне випромінювання було відкрито 1800 році англійським астрономом У. Гершелем. Займаючись дослідженням Сонця, він шукав спосіб зменшення нагрівання інструменту, з якого велися спостереження. Визначаючи за допомогою термометрів дію різних ділянок видимого спектру, Гершель виявив, що "максимум тепла" лежить за насиченим червоним кольором і, можливо, "за видимим заломленням". Це дослідження започаткувало вивчення інфрачервоного випромінювання.

Раніше лабораторними джерелами інфрачервоного випромінювання служили виключно розпечені тіла або електричні розряди в газах. Зараз на основі твердотільних та молекулярних газових лазерів створено сучасні джерела інфрачервоного випромінювання з регульованою чи фіксованою частотою. Для реєстрації випромінювання у ближній інфрачервоній області (до

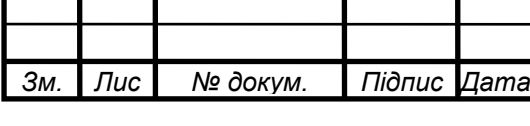

### *РА81.464419. 001 ПЗ*

*Лис т 5*

 $\sim$ 1,3 мкм) використовуються спеціальні фотопластинки. Ширший діапазон чутливості, приблизно до 25 мкм, мають фотоелектричні детектори і фоторезистори. Випромінювання у дальній ІЧ-області реєструється болометрами детекторами, чутливими до нагрівання інфрачервоним випромінюванням. Щоб виключити поглинання випромінювання повітря, спектрометри для далекої ІЧ-області виготовляються у вакуумному варіанті[4].

#### <span id="page-14-0"></span>**1.3 Застосування апаратури з інфрачервоним випромінюваннм.**

ІЧ-апаратура знаходить широке застосування як у військовій техніці, наприклад, наведення ракет, роботи транспортери і так далі. І у цивільної, наприклад, в волоконно-оптичних системах зв'язку, пульти телевізорі і ще багато де. Як оптичні елементи в ІЧ-спектрометрах використовуються або лінзи та призми, або дифракційні решітки та дзеркала.

Як бачимо інфрачервоне обладнання використовується у багатьох сферах життя. І безпосередньо це обладнання можна ставити на роботи, щоб полегшити і автоматизувати роботу людині.

#### <span id="page-14-1"></span>**1.4 Що ж таке робот і їх історія.**

Робот з чеської robot, від robota — «підневільна праця» — автоматичний пристрій, призначений для здійснення різноманітних механічних операцій, що діє за заздалегідь закладеною програмою.

Робот зазвичай отримує інформацію про стан навколишнього простору за допомогою датчиків, технічних аналогів органів чуття живих організмів. Робот може самостійно здійснювати виробничі та інші операції, частково чи повністю замінюючи працю людини[5][6] . При цьому робот може мати зв'язок з оператором, отримуючи від нього команди, ручне управління, так і діяти автономно, відповідно до закладеної програми, автоматичне управління.

Призначення роботів можуть бути найрізноманітнішими, від розважальних і прикладних до суто виробничих. Зовнішній вигляд роботів різноманітний за формою і змістом, може бути яким завгодно, хоча часто в конструкці-

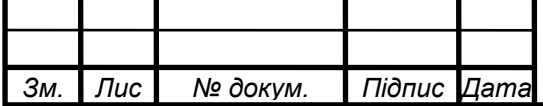

*т*

ях вузлів запозичують елементи анатомії різних живих істот, придатні для завдання.

В інформаційних технологіях «роботами» також називають деякі автономні програми, наприклад, боти або пошукові роботи.

Слово «робот» було запропоновано чеським художником Йозефом Чапеком та використано його братом, письменником Карелом Чапеком, — уперше у п'єсі «Р. У. Р.» («Россумські універсальні роботи»). Ось як сам Карел Чапек це описує: «… одного прекрасного дня … авторові спало на думку сюжет … п'єси. І поки залізо було гаряче, він прибіг з новою ідеєю до свого брата Йозефа, художника, який у цей час стояв біля мольберта… Автор виклав сюжет так коротко, як міг... "Але я не знаю, — сказав автор, — як мені цих штучних робітників назвати. Я назвав би їхні лаборжі [ мабуть, від англійського слова labour — П. Б. ], але мені здається, що це занадто книжково». "Так назви їх роботами", пробурмотів митець, ... продовжуючи ґрунтувати полотно…»[7] У ранніх російських перекладах використовувалося слово «работар»[8][9].

Відомості про перше практичне застосування прообразів сучасних роботів - механічних людей з автоматичним управлінням - відносяться до епохи еллінізму. Тоді на маяку, спорудженому на острові Фарос, встановили чотири позолочені жіночі постаті. Вдень вони горіли в променях сонця, а вночі яскраво освітлювалися, тож завжди були добре видно здалеку. Ці статуї через певні проміжки часу, повертаючись, відбивали склянки. У нічний час вони видавали трубні звуки, попереджаючи мореплавців про близькість берега[10].

Прообразами роботів були також механічні постаті, створені арабським ученим та винахідником Аль-Джазарі який жив у 1136-1206 роках. Так, він створив човен із чотирма механічними музикантами, які грали на бубнах, арфі та флейті.

Креслення людиноподібного робота було зроблено Леонардо да Вінчі близько 1495 року. Записи Леонардо, знайдені у 1950-х, містили детальні

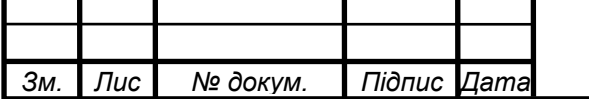

*т*

## *РА81.464419. 001 ПЗ*

*Лис т 7*

креслення механічного лицаря, здатного сидіти, розсувати руки, рухати головою та відкривати забрало. Дизайн, швидше за все, ґрунтується на анатомічних дослідженнях, записаних у Вітрувіанській людині. Невідомо, чи Леонардо намагався побудувати робота[11].

### <span id="page-16-0"></span>**1.5 Застосування роботів в сучасному світі.**

Роботи здатні замінити людину у багатьох сферах діяльності. Практичне застосування робототехніки стало реальністю. Сучасні технології дозволили створити різних роботів, в класифікації яких необхідно розбиратися.

### <span id="page-16-1"></span>**1.6 Які типи роботів існують.**

Роботи, що застосовуються в сучасному світі, класифікуються за різними ознаками:

#### **По управлінню:**

- Жорсткопрограмовані. До цього типу відносяться пристрої першого покоління, які управляються за допомогою програми, що не змінюється у процесі роботи.
- Адаптивнопрограмовані. Програми містять інформацію про чинники довкілля. За допомогою системи сенсорів роботи розпізнають стан зовнішнього світу та змінюють режим роботи, залежно від умов.
- Гнучкопрограмовані. До цього виду належать роботи останнього покоління, які змінюють свою програму, враховуючи лише підсумкову мету.

#### **За позиціонуванням:**

— Стаціонарні. Вони встановлюються в фундамент, до стелі або несучих стін. Такі роботи найчастіше застосовуються у виробничому процесі, коли важка робота дозволяє підвищити ефективність виробництва та його швидкість. До стаціонарної техніки відносяться збирачі, підйомники, зварювальники тощо.

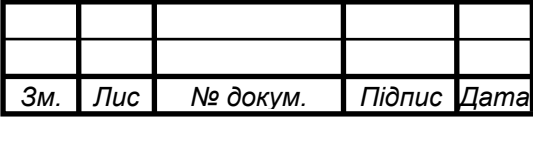

## *РА81.464419. 001 ПЗ*

— Пересувні. Вони можуть пересуватися за допомогою шасі або обмеженою рейковою територією. До них відносяться роботи на гусеницях, колесах тощо.

#### **За призначенням:**

- Промислові. Вони беруть участь у процесі виробництва деталей та виробів. Промислові роботи бувають сільськогосподарські, ливарні, будівельні, складальні тощо.
- Медичні. Вони використовуються для проведення операцій, приготування медикаментів, догляду за пацієнтами, діагностики захворювань, навчання медичних навичок.
- Побутові. Роботи цього типу останнім часом набирають все більшої популярності. Вони застосовуються для виконання домашніх обов'язків, перевезення вантажів та предметів, приготування їжі та багато іншого.
- Для забезпечення безпеки. Пристрої застосовуються МНС при гасінні пожеж, повенях, розмінування та порятунку людей.
- Військові чи бойові. Техніка застосовується у процесі воєнних дій. Серед них – літальні апарати, танки, навідні та підводні пристрої, БТР та інші.
- Дослідницькі. Роботів використовують для проведення досліджень у небезпечних, непридатних для життя умовах, наприклад, при високій або низькій температурі, радіації тощо. Пристрої можуть функціонувати під водою, під землею і навіть у космосі.

#### **За способом пересування:**

- Підземні. Переміщуються під землею. До них відносяться дослідні дрони.
- Підводні. Переміщуються під водою. До них належить батискафи чи торпеди.
- Надводні. Наприклад, катери або човни, що переміщуються водою.

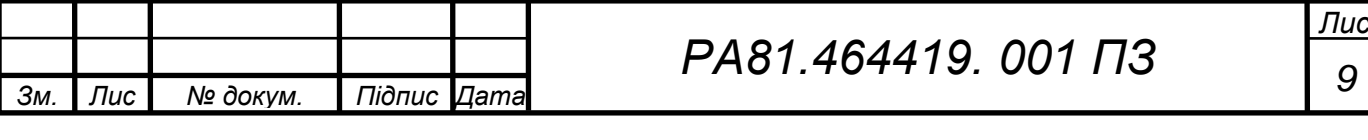

- Наземні. Переміщаються суходолом. Роботи оснащені гусеницями чи колесами.
- Літаючі. Переміщаються повітрям. До них відносяться квадрокоптери та безпілотники.

#### <span id="page-18-0"></span>**1.7 Недоліки роботизації.**

Роботизація – це процес, що веде до спрощення окремих сфер життєдіяльності. Проте, крім підвищення продуктивності праці та скорочення витрат, роботизація має і негативні наслідки. Серед них:

- Зростання безробіття. Оскільки більшість посад займатиму роботи, фахівці залишаться без роботи. Ручна праця заміниться штучним інтелектом, що спричинить різке скорочення кадрів повсюдно.
- Залежність від чіткої комп'ютерної системи. Якість та ефективність роботизації залежить від того, наскільки чітко будуть запрограмовані роботи на певні завдання. У майбутньому збій або зміна програми можуть призвести до зупинки роботи.
- Складне керування в екстремальних ситуаціях. У разі поломки, стрибків напруги або інших непередбачених ситуацій буде складно швидко відновити робочий процес. Доведеться зупинити виробництво чи використати людські ресурси.
- Неможливість застосування у творчості. Штучному інтелекту не можна довіряти самостійну розробку продукту чи інше завдання, що потребує творчого підходу.

#### <span id="page-18-1"></span>**1.8 Переваги роботизації.**

Проте ми ніяк не уникнемо роботизації. Серед переваг робота є:

— Підвищення якості продукції, що виробляється. Роботи відрізняються високою точністю та продуктивністю, тому здатні виготовляти продукти відмінної якості. Пристрої можуть виконувати ро-

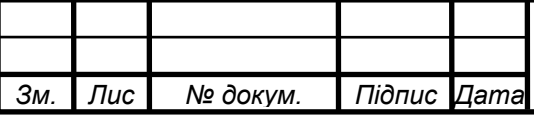

боту навіть якщо вона вимагатиме монотонності або серйозних зусиль.

- Точність та повторюваність обробки. Роботи здатні виконувати завдання, які не підвладні людині.
- Скорочення витрат. Завдяки використанню робототехніки скорочуються витрати на зарплату працівникам, виплату компенсації та допомоги, а також страхування життя.
- Зменшення ризиків травматизму та поранень. Роботи, на відміну людей, можуть працювати у небезпечних зонах.

#### <span id="page-19-0"></span>**1.9 Майбутнє роботизації.**

Роботизація дозволить створювати індивідуальний продукт під кожного споживача.

Деякі професії зникнуть і люди втратить роботу. Не буде більше таких фахівців, як касири, вантажники тощо. Проте з'явиться більше професій для догляду за роботами.

Роботизація допоможе впоратися з проблемою старіння населення. А робочий клас, який бракує, замінять роботи.

Роботизація – це незворотний процес, який чекає на нас у майбутньому. Вона принесе величезну користь людству, але водночас кардинальним чином змінить побудову процесів у всіх галузях. Вже зараз є можливість стати частиною цього процесу та отримати фундаментальні знання у галузі робототехніки.

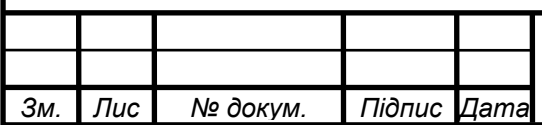

*т*

#### <span id="page-20-0"></span>**1.10 Висновки по першому розділу:**

Як бачимо, актуальність робототехніки тільки зростає і попит на автоматизацію буде тільки рости. Саме тому застосування інфрачервоного маяку з автономним роботом є вкрай своєчасним. Таку конструкцію можна буде застосовувати не в далекому майбутньому, а теперішньому сьогоденні. І з кожним днем застосування роботів у побуті і виробництві буде все більше рости.

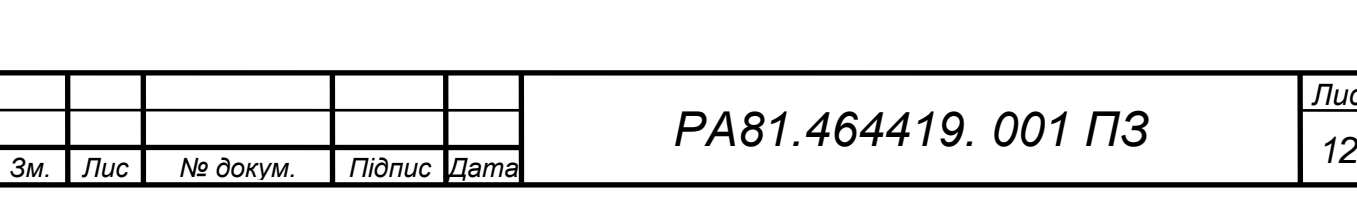

*Лис т*

### **2 ОГЛЯД ІСНУЮЧИХ АНАЛОГІВ**

<span id="page-21-0"></span>Насправді знайти схожі аналоги досить важко. Є тільки декілька варіантів як підходять по параметрах. Тим більше, якщо шукати такий прилад на військову тематику, бо таку інформацію не дозволяють публікувати у відкритий простір інтернету і це є конфіденційна інформація. Нижче зазначені декілька аналогів, які підходять по параметрах:

#### <span id="page-21-1"></span>**2.1 Pololu IR Beacon Transceiver**

*Зм. Лис т*

*№ докум. Підпис Дата*

Розглянемо аналог Pololu IR Beacon Transceiver (рис. 2.1) [12]

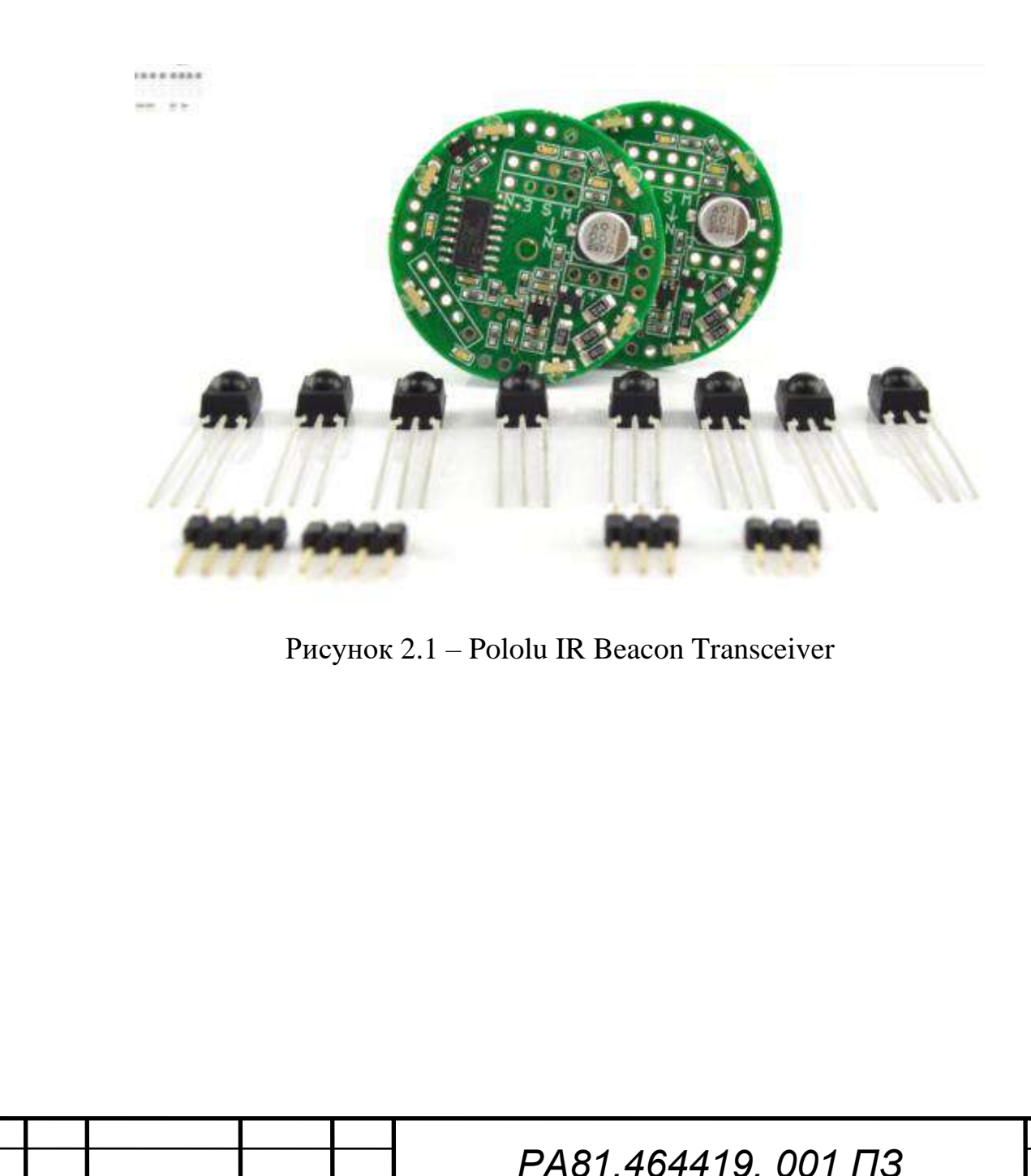

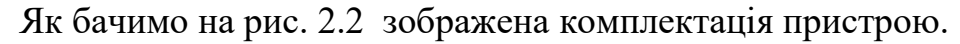

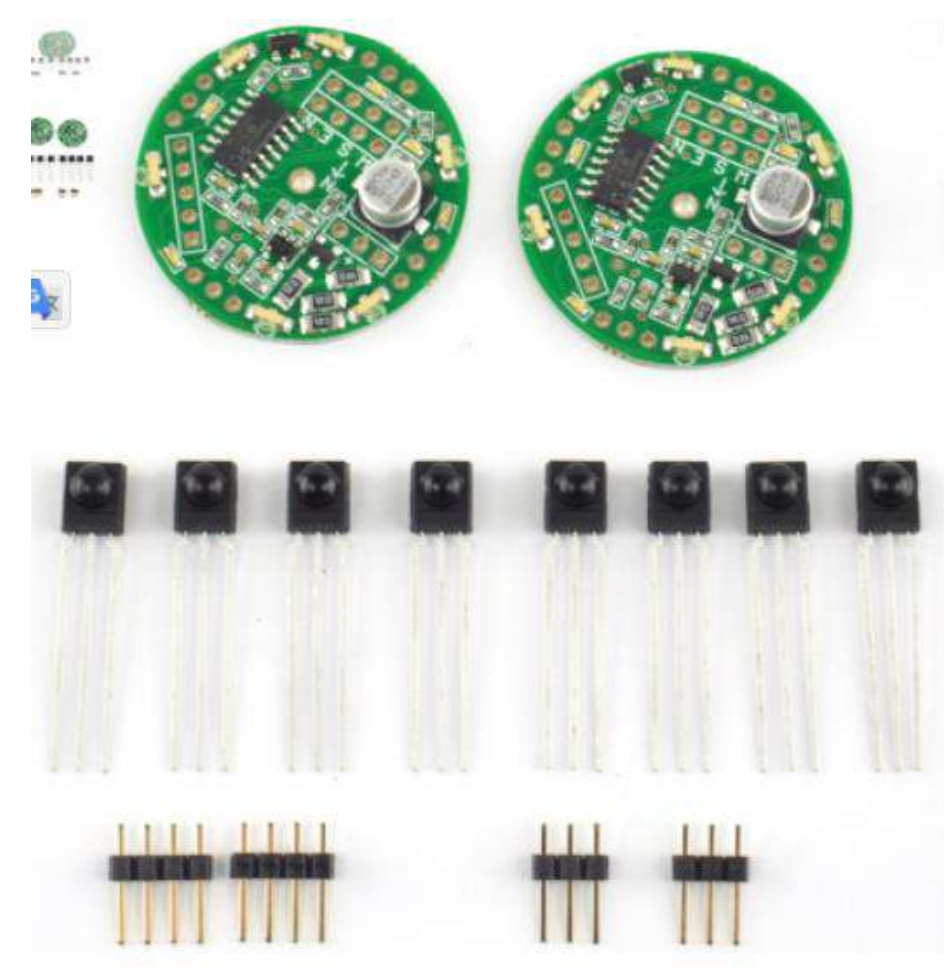

Рисунок 2.2 – Pololu IR Beacon Transceiver

Опис пристрою:

- Надає роботам простий спосіб виявлення один одного
- Складається з двох круглих друкованих плат, кожна з шістьма ширококутними випромінювачами і чотирма ІЧ-детекторами.
- Чотири червоні світлодіоди забезпечують візуальний зворотний зв'язок для направлення іншого маяка

— Чотири цифрові виходи

ІЧ-маяки Pololu - це пристрій, призначені для використання в парі, щоб дати роботам простий засіб для виявлення один одного. Ви можете використовувати маяки для створення пар роботів, які взаємодіють або переслідують один одного, або для створення робота, який може ідентифікувати та повернутися на базу. Наприклад, ви можете побудувати "робота-кішку" і "роботамиша", у кожного з яких є ІЧ-маяк, де кішка переслідує мишу, а миша тікає

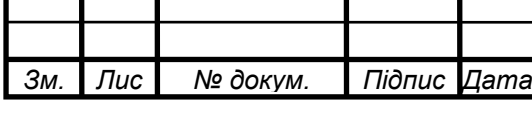

від кішки. Ці маяки ідеально підходять для автономних змагань роботів, у яких роботи змагаються парами. (рис. 2.3) [12]

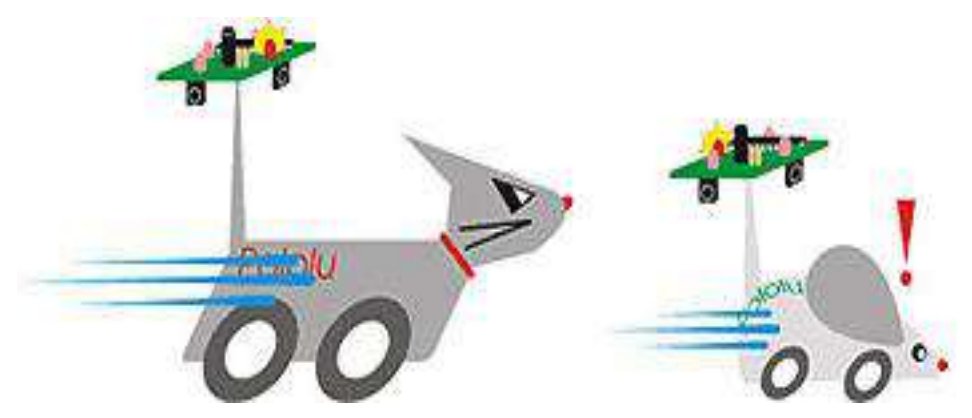

Рисунок 2.3 – Робот-кішка і робот-миша

Нові ІЧ-маяки мають круглі друковані плати із шістьма ширококутними випромінювачами для забезпечення рівномірного сигналу у всіх напрямках. Вбудований регулятор напруги забезпечує більш стабільну вихідну яскравість. Більшість компонентів попередньо зібрані, тому все, що потрібно зробити - це припаяти конденсатор, роз'єми та ІЧ-датчики. Їх потрібно припаювати знизу друкованої плати. [12]

ІЧ-маяк Pololu є комплектом. Перед використанням необхідно зібрати маяк, припаявши його компоненти на друковану плату. Щоб використовувати комплект у проектах робототехніки, вам необхідно підключити його до свого контролера робота. Зверніть увагу, що ІЧ-маяки працюють лише парами. Деякі види штучного освітлення (наприклад, деякі флуоресцентні лампи) можуть заважати роботі датчиків.

Як працюють ІЧ-маяки?

(На наступних анімаціях показаний старий ІЧ-маяк, але принцип роботи у нових круглих пристроїв такий самий).

Маяки працюють, передаючи та виявляючи інфрачервоне світло, як пульт дистанційного керування телевізором. Кожен маяк має шість ІЧвипромінювачів та чотири ІЧ-детектори. Маяки чергують передачу та прийом, щоб їх ніколи не сплутали відображення їхніх власних передач.

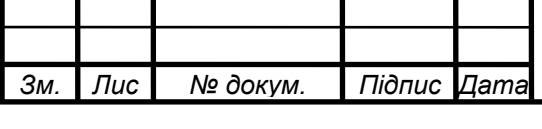

Як бачимо на рис. 2.4 зображена схема роботи ІЧ-маяка Pololu.

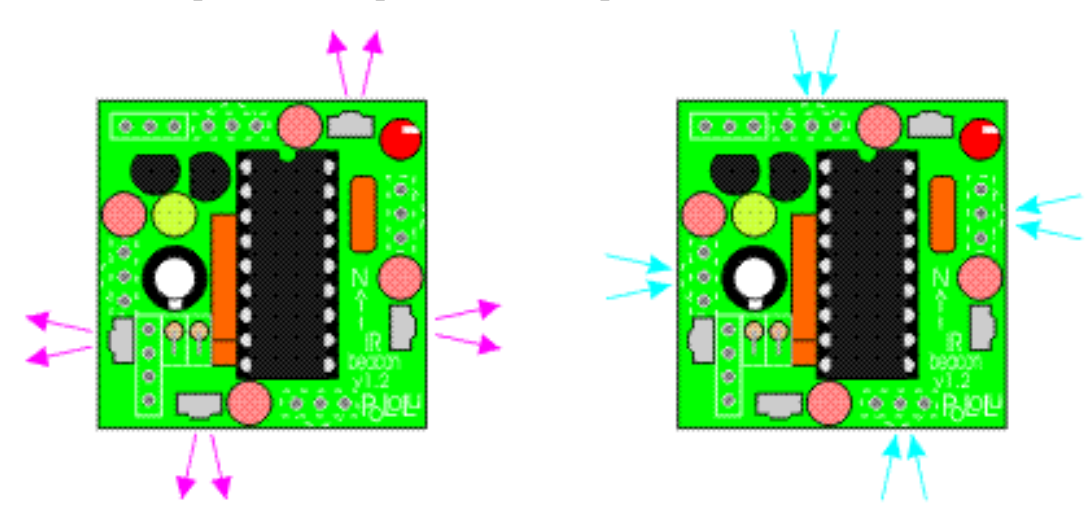

Рисунок 2.4 – Схема роботи ІЧ-маяка Pololu

Цикл передачі та виявлення виконується більше тисячі разів на секунду, і невеликий мікроконтролер відстежує всі чотири детектори, щоб визначити напрямок до іншого маяка. Маяки мають чотири червоні світлодіоди, які вказують напрямок на інший маяк. Якщо ви візьмете два маяки і повернете їх, світлодіоди завжди горітимуть у напрямку іншого маяка. (рис. 2.5)

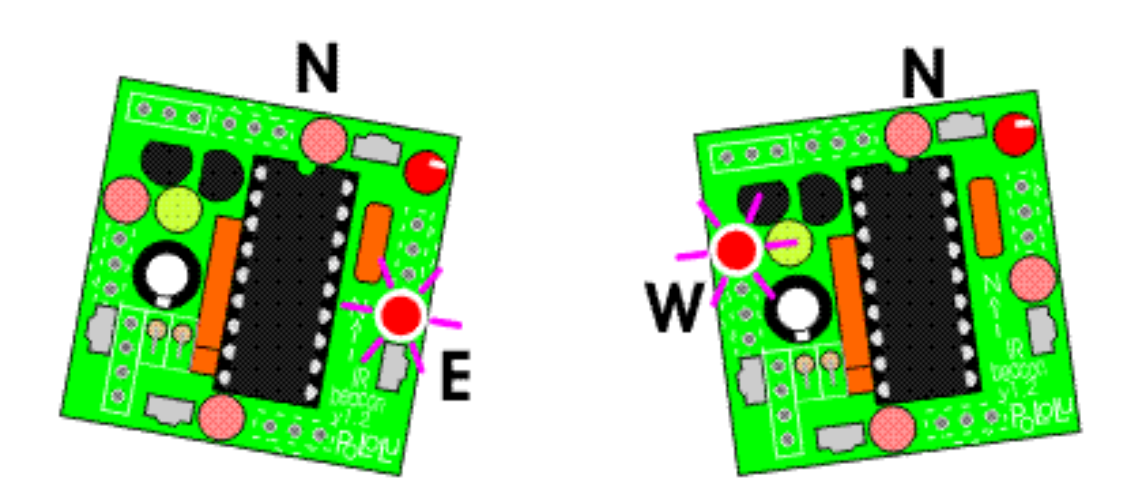

Рисунок 2.5 – Схема роботи ІЧ-маяка Pololu

Взаємодія з ІЧ-маяком Pololu дуже проста - він має чотири цифрові виходи, які вказують, яка з його чотирьох сторін найсильніше виявляє інший маяк. Вхід роздільної здатності дозволяє вибирати між активним режимом та режимом з низьким енергоспоживанням. [12]

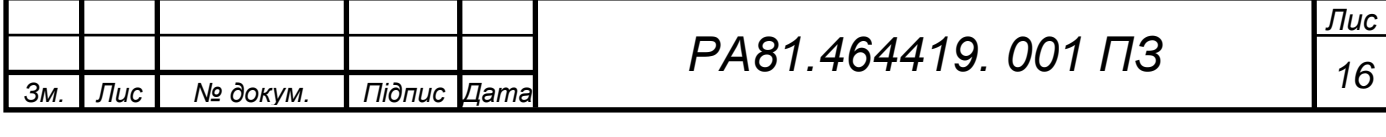

Також за бажанням замовника ІЧ-маяк також доступний у вигляді зібраної друкованої плати без ІЧ-датчиків або прошивки. Цей пункт призначений для просунутих користувачів, які хочуть налаштувати функціональність свого ІЧ-маяка, написавши власну прошивку. Основним процесором є Microchip PIC16F630, а на друкованій платі є місце для 5-контактного роз'єму, сумісного з програматором PIC kit 2. [12] Нижче зображена схема ІЧ-маяка Pololu (рис. 2.6), щоб замовник за бажанням міг підібрати на плату інші комплектуючі.

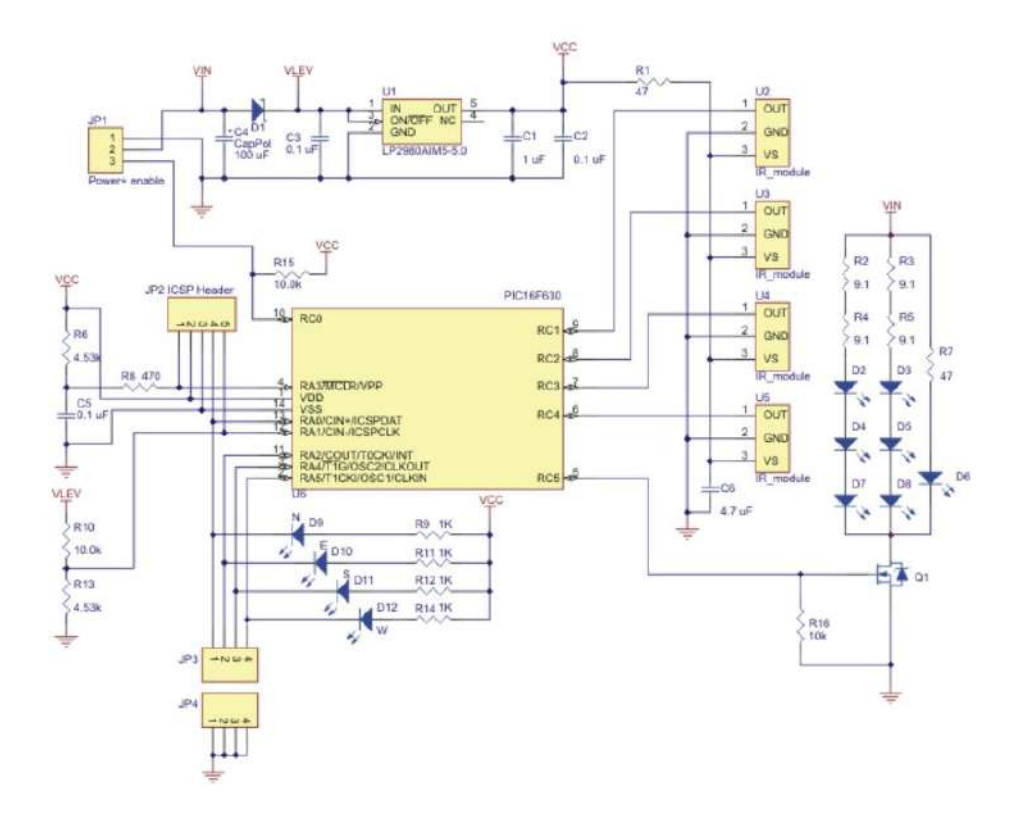

Рисунок 2.6 – Схема ІЧ-маяка Pololu

Важливо, що ІЧ-маяк досягає своєї яскравості за рахунок пульсації ІЧсвітлодіодів з дуже високою частотою. Великий струм або постійне включення ІЧ-світлодіодів призведе до їх перегорання. При тестуванні ІЧ-маяку може бути корисною цифрова камера для визначення того, чи включені ІЧсвітлодіоди. Проте деякі камери, зазвичай дорожчі, мають кращі фільтри, що блокують ІЧ-випромінювання. [12]

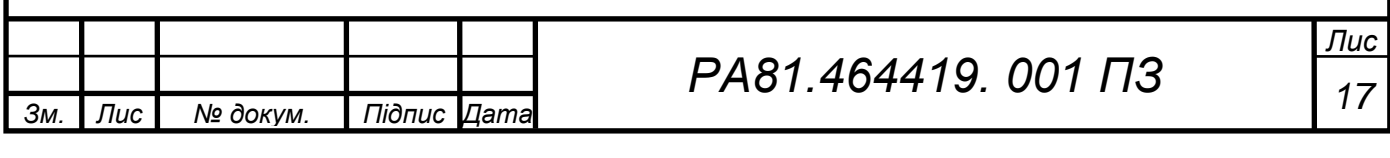

Характеристики:

- Розмір друкованої плати: коло діаметром 1,35 дюйми
- Частота ІЧ модуляції: 56 кГц
- Вихідна частота оновлення: 20 Гц
- Напруга живлення: 6-16 В
- Напруга даних: 5 В
- Кількість ІЧ-детекторів: 4

Що входить у комплект:

- 2 прийомопередавачі ІЧ-маяків
- 8 ІЧ-детекторів
- 2 поляризовані конденсатори
- 4 роз'єми (3- та 4-контактні)

Ціна такого пристрою: 49,95 \$

## <span id="page-26-0"></span>**2.2 IR Communication using Arduino UNO**

Розглянемо компоненти (рис. 2.7) інфрачервоного приймача на основі плати Arduino.[13]

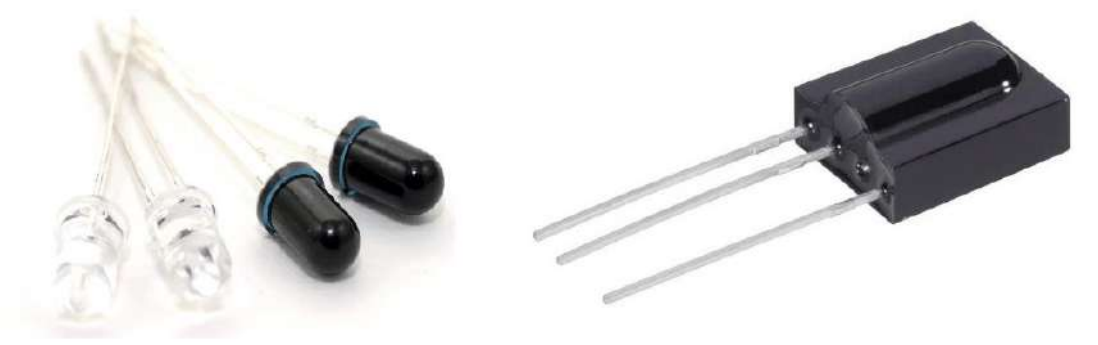

Рисунок 2.7 – ІЧ-світлодіоди, ІЧ-фотодіоди та TSOP1738

Інфрачервоний світлодіод використовується для бездротової передачі даних у цифровому вигляді 0 – світлодіод вимкнено або 1 – світлодіод увімкнено.

Ці дані отримує ІЧ-фотодіод або ІЧ-фототранзистор. ІЧ-приймач (ІЧфотодіод або ІЧ-фототранзистор) видає різні значення струму залежно від

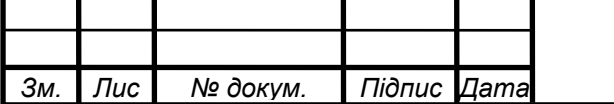

*т*

інтенсивності світла. Передані дані можна модулювати. Існують спеціальні ІЧ-приймачі-декодери, такі як TSOP1738, які можуть приймати модульовані дані. [13]

На рисунку 2.8 показується ІЧ-зв'язок між ІЧ-світлодіодом та ІЧфотодіодом з використанням плати Arduino. На схемі (рис. 2.2.2), для ІЧсвітлодіода, а також для ІЧ-фотодіода довшою ніжкою є анод, а більш коротка - катодод.

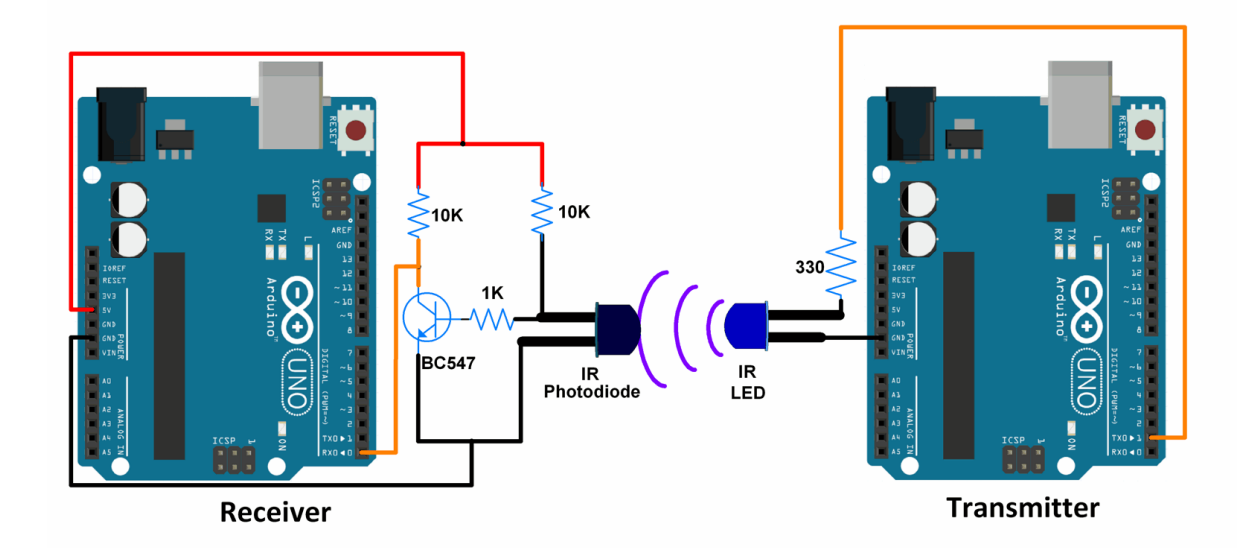

Рисунок 2.8 – Схема взаємодії ресивера і трансмітера

На рисунку 2.9 показується ІЧ-зв'язок між ІЧ-світлодіодом та ІЧприймачем TSOP1738 з використанням плати Arduino.

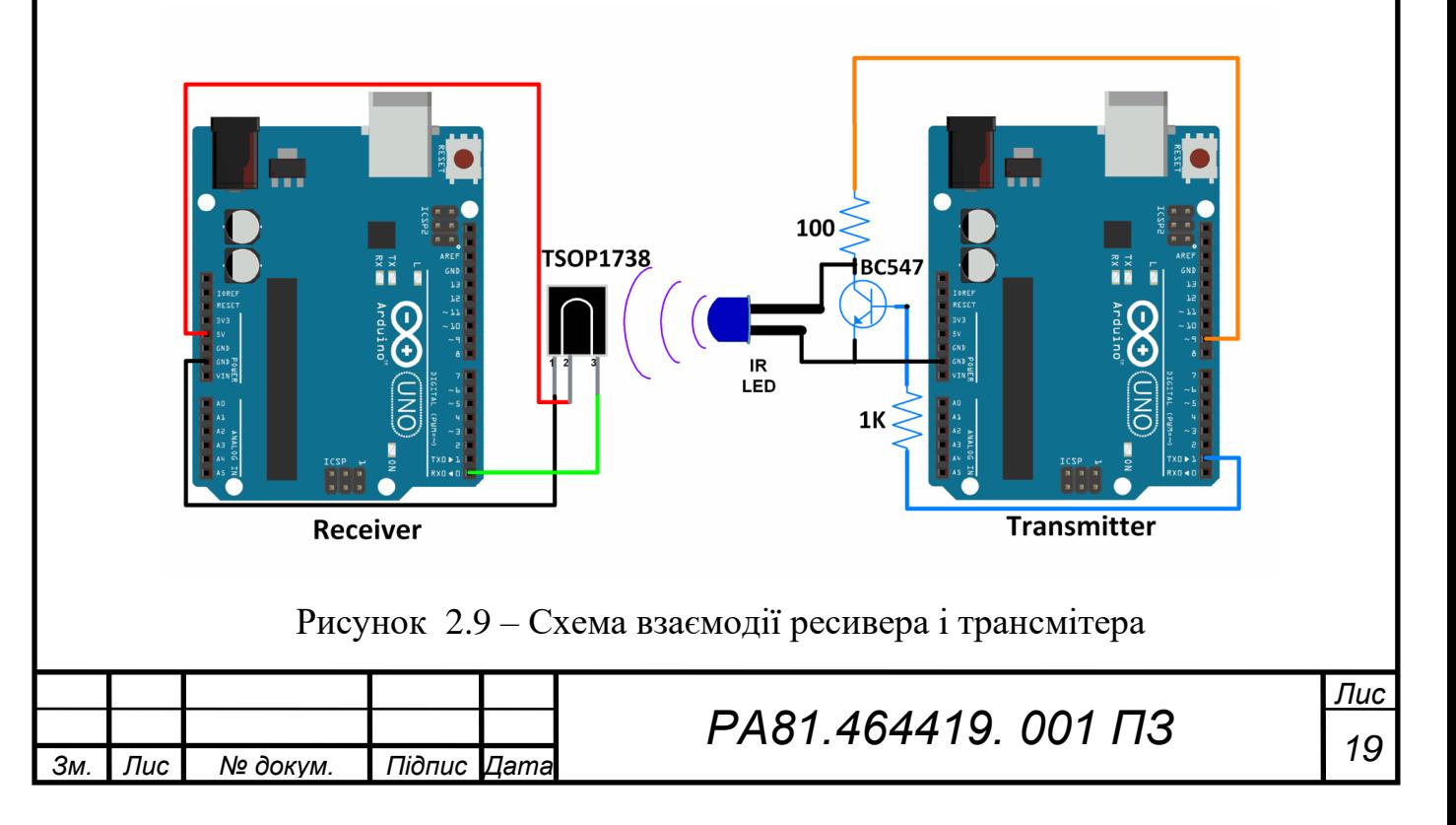

На схемі, показаній вище (рис. 2.9), для ІЧ-світлодіода, а також для ІЧфотодіода також довшою ніжкою є анод, а більш коротка - катодод.

Перед передачею дані з боку передавача модулюються на частоті 38 кГц. TSOP1738 - це ІЧ-приймач з можливістю демодуляції сигналів, промодульованих на частоті 38 кГц. [13]

Замість TSOP1738 можна використовувати будь-який інший приймач TSOP17xx, наприклад TSOP1730. Єдина різниця полягає у несучій частоті, яку він може демодулювати. Наприклад, TSOP1730 може демодулювати сигнали з несучою частотою 30 кГц. Відповідні зміни у схемі модуляції повинні бути зроблені на стороні передавача, якщо використовується TSOP1730 або інший приймач.

Приклад:

Бездротовий ІЧ-зв'язок між двома платами Arduino Uno.

Тут простий сигнал передається від передавача за допомогою ІЧ світлодіода. Цей сигнал надходить у приймач за допомогою ІЧ-фотодіода або TSOP1738. Сигнал передається так, якби приймач використовував ІЧ-фотодіод. Сигнал модулюється на частоті 38 кГц, коли приймач використовує TSOP1738. ІЧ використовується лише як засіб передачі даних між передавачем та приймачем.

У цих прикладах ескізів використовуються контакти послідовного зв'язку Rx і Tx. Arduino використовує ці виходи під час програмування. Отже, нам потрібно переконатися, що контакти Rx і Tx не підключені зовнішні схеми при завантаженні скетчу. Інакше під час завантаження скетчу можуть з'явитися повідомлення про помилки. Як тільки скетч завантажено, ми можемо підключити зовнішні схеми до контактів Rx та Tx. [13]

Ціна такого комплекту сягає близько 45.00 \$

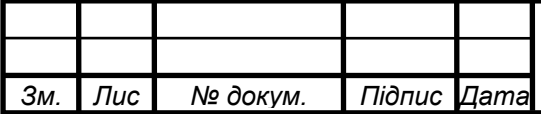

*т*

## *<sup>20</sup> РА81.464419. 001 ПЗ*

*Лис т*

### **2.3 HiTechnic IR Beacon HBK2100**

<span id="page-29-0"></span>Інноваційний продукт створений для передачі інфрачервоних сигналів. HiTechnic - це аналоги датчиків lego, які не поступаються якістю оригінальним, але трохи дешевші за них, а також дозволяє розширити функціонал ваших роботів. Комплектуючі HiTechnic (рис. 2.10) стануть добрим доповненням для робототехніків. [14]

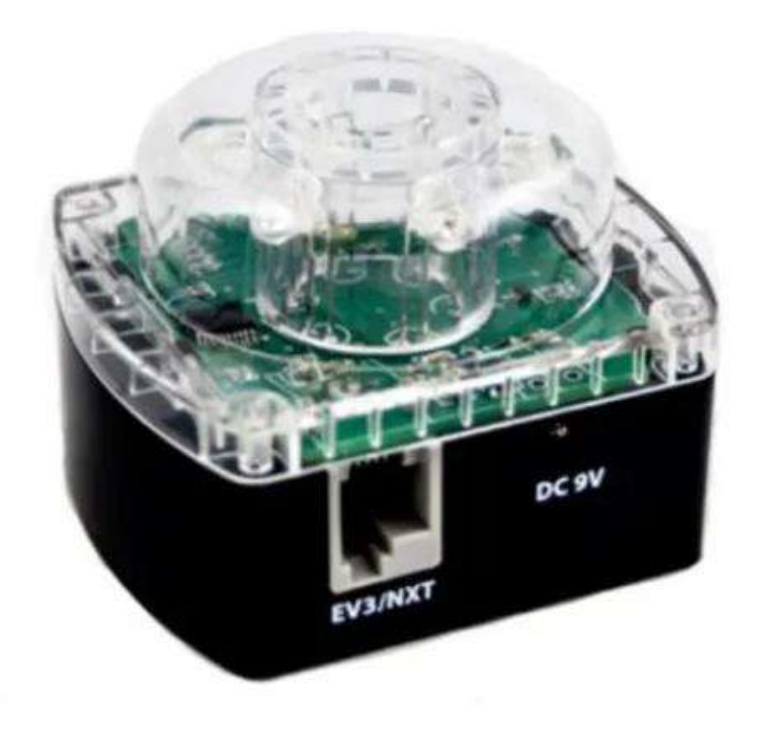

Рисунок 2.10 – HiTechnic IR Beacon HBK2100

Новий ІЧ-маяк Hitechnic призначений для передачі інфрачервоних сигналів, які можуть бути виявлені за допомогою інфрачервоного датчика, так що ваш робот може переміщатися у бік ІЧ-маяка або оцінити своє положення щодо нього. [14]

ІЧ-маяк надає цікаві можливості для занять робототехнікою у школі або на гуртку.

Маяк призначений для передачі інфрачервоних сигналів, які можна виявити з допомогою ІЧ датчиків.

Маяк має 6 ІЧ-випромінювачів, які передають кодований сигнал.

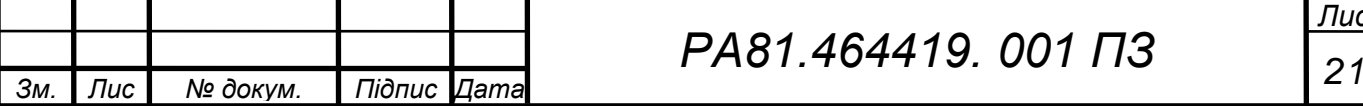

*т*

*Лис т*

Маяк може працювати у 2 режимах:

1. передача сигналу на 360 градусів

2. Передача сигналу на 180 градусів.

Генерує сигнал у двох діапазонах: 600Hz або 1200 Гц.

Може працювати від 9В батареї або зовнішнього джерела живлення постійного струму 9В.

Як бачимо з вищесказаного цей маяк використовується для занять робототехнікою у школі або на гуртках. Він є не дуже потужним і може використовуватися для експериментальних цілей, ніж для промислових. Ціна такого пристрою сягає 45\$.[14]

### <span id="page-30-0"></span>**2.4 Конструктор ЛАРТ «Робот З ІЧ-датчиком»**

Конструктор допоможе зробити робота своїми руками. Робота, який сам приймає рішення в який бік йому рухатися, як оминати перешкоди. ЛАРТ досить складні, але надійні конструктори, призначені для просунутого користувача. (рис. 2.11) [15]

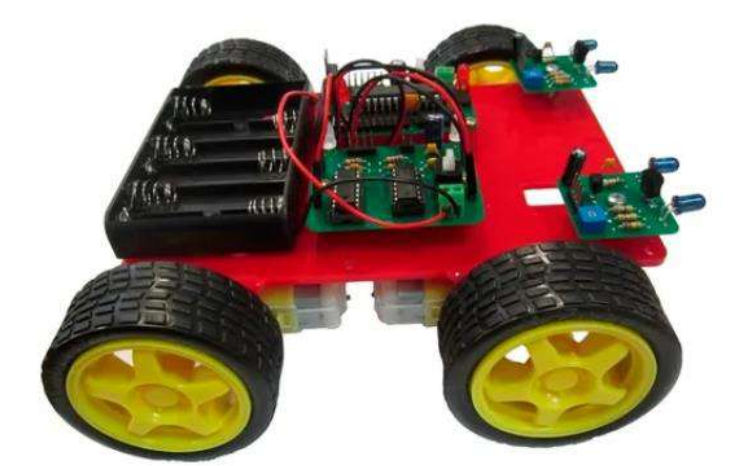

Рисунок 2.11 – Конструктор ЛАРТ

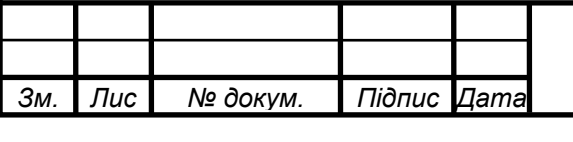

# *<sup>22</sup> РА81.464419. 001 ПЗ*

Механічна частина конструктора-робота побудована на базі 4-х моторного шасі і включає несучу пластину довжиною 170 мм і шириною 120 мм. 4 електромотори з редуктором та пластмасовими колесами. На колеса одягнені поліуретанові шини. Електронна частина складається з драйвера електромоторів, 2-х інфрачервоних датчиків та контролера Arduino UNO R3. Конструктор може комплектуватися аналогічними та сумісними з Arduino UNO R3 контролерами. [15]

Складання шасі не становить проблем. Для встановлення драйвера електромоторів, контролера на несучій пластині передбачені отвори. На контактах роз'єму POWER та роз'єму ICSP можна знайти контакти для підключення живлення ІЧ датчика. [15]

Підключення драйвера електродвигуна (рис. 2.12, рис. 2.13):

BAT – клема для підключення батареї живлення. Напруга живлення драйвера 3-9В;

Vin – паралельний BAT роз'єм. Призначений для підключення живлення батареї до інших

електронні модулі

Motor1-right – роз'єм для підключення переднього правого електродвигуна Motor2-right - роз'єм для підключення заднього правого електродвигуна Motor1-left – роз'єм для підключення переднього лівого електромотора Motor2-left – роз'єм для підключення заднього лівого електромотора In right – управління напрямом обертання правих електромоторів PWM-right – керування швидкістю обертання правих електромоторів In left – керування напрямком обертання лівих електромоторів PWM-left – керування швидкістю обертання лівих електромоторів

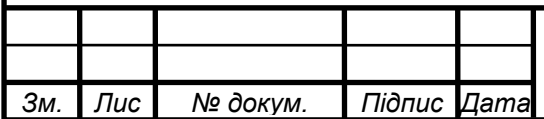

*т*

## *<sup>23</sup> РА81.464419. 001 ПЗ*

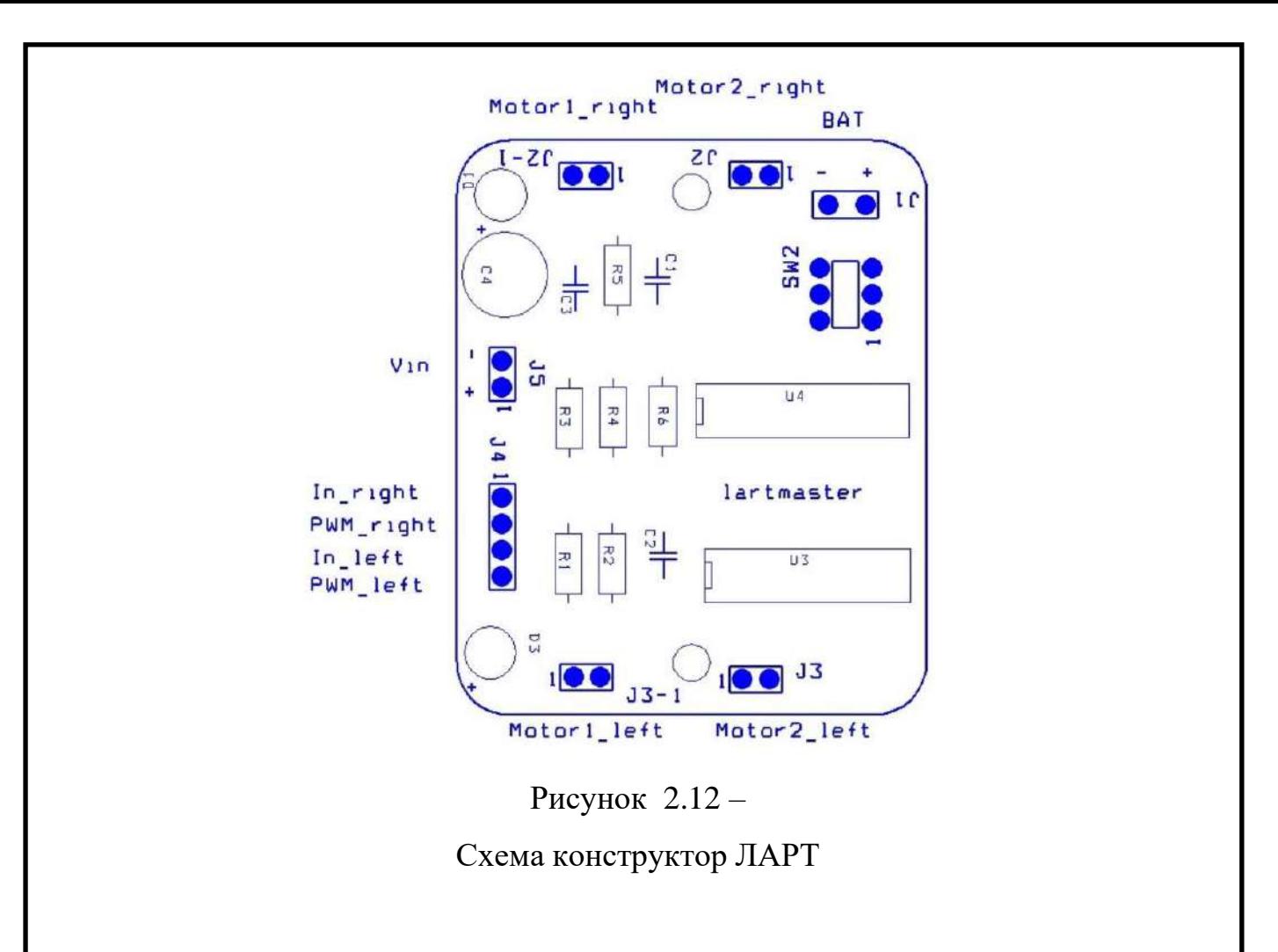

На рисунку 2.13 показана схема підключення ІЧ-датчиків конструктора ЛАРТ.

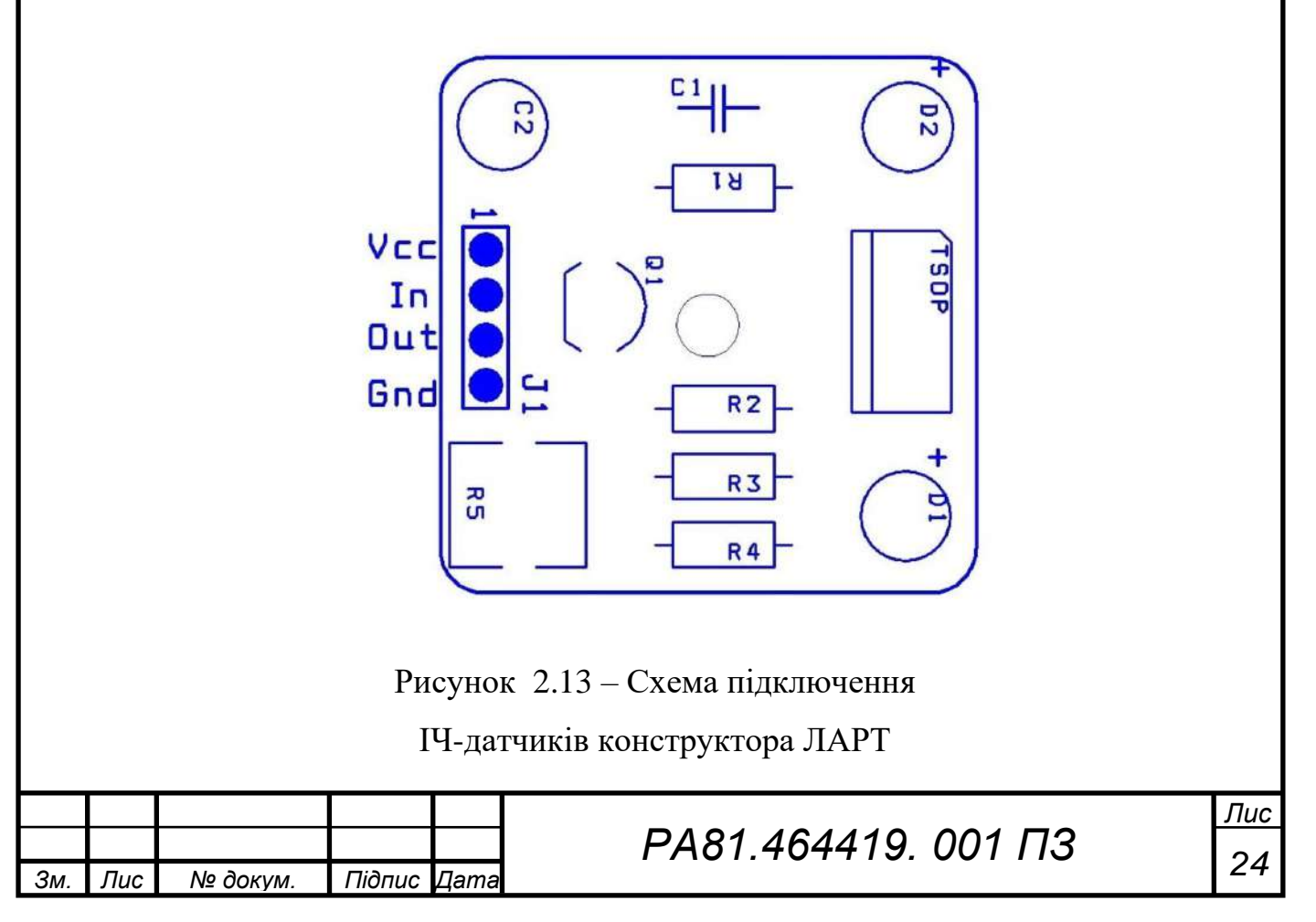

Комплектація:

- Несуча пластина 1 шт.
- Мотор-редуктор 4 шт.
- Колесо пластикове 4 шт.
- Батарейний відсік на 6 шт. батарейок АА 1 шт.
- Драйвер електродвигуна 1 шт.
- Контролер сумісний із Arduino UNO R3 1 шт.
- Інфрачервоний датчик 2 шт.
- USB-кабель 1 шт.
- Стійка латунна 10 мм 8 шт.
- Гвинт М $3 \times 25$  мм  $8$  шт.
- Гвинт М $3 x 6$  мм 16 шт.
- Комплект дротів 1 шт.

Ціна такого конструктора – 90 \$.

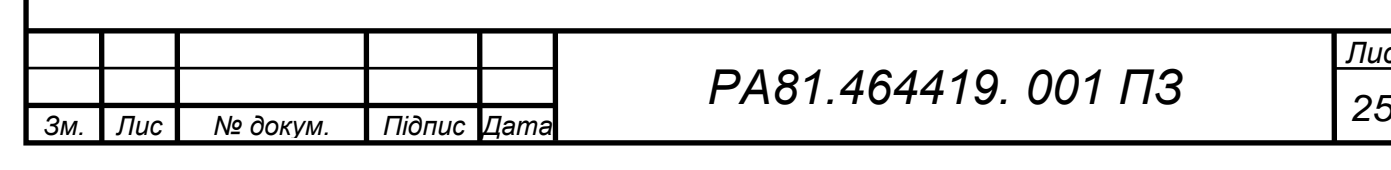

#### **2.5 Висновки по другому розділу:**

<span id="page-34-0"></span>Переглянувши достойні аналоги інфрачервоних маяків і приймачів можна прийти до висновку, що схожа конструкція зарубіжного виробника коштує доволі дорого. А якщо збирати ІЧ-маяк і приймач на ардуїно, це не буде дешевше і легше у використані, і зможе працювати тільки в одиничному екземплярі. Тому мною була запропонована проста конструкція інфрачервоного маяка для автономного управління мобільним роботом.

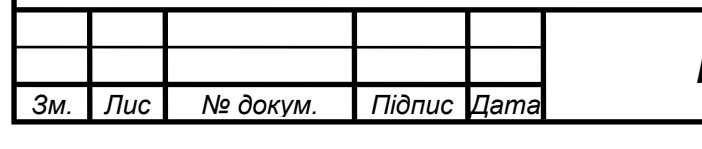

#### **3 АНАЛІЗ ВИРОБУ**

#### <span id="page-35-0"></span>**3.1 Аналіз призначення виробу**

<span id="page-35-1"></span>Виріб призначений для використання у приміщенні. Для орієнтації робота по інфрачервоних маяках.

#### <span id="page-35-2"></span>**3.2 Умови експлуатації**

Використання приладу в межах від 0 до 40 градусів Цельсія. Вологість повітря не більше 70% , атмосферний тиск 64,0–106,7 кПа (630–800 мм рт. ст.). 1–ша категорія виконання по ГОСТ 15150**.**[16]

Пристрій буде працювати в приміщенні з кондиціонованим або частково кондиціонованим повітрям. Експлуатація буде виконуватися в приміщеннях, де регулюється температура та проводяться прибирання від пилу. Тому захист від потрапляння води та пилу всередину не передбачено.

#### <span id="page-35-3"></span>*3.2.1 Вплив температури:*

Пониженої (підвищеної) –40 (55) С

#### <span id="page-35-4"></span>*3.2.2 Вплив пониженого атмосферного тиску:*

70 КПа (525 мм рт. ст.)

#### <span id="page-35-5"></span>**3.3 Корпус**

Корпус складається з 2 частин. Матеріал корпусу виконаний з пластмаси. Форма корпусу квадратний паралелепіпед з заокругленими краями. Колір корпусу передбачається сірий , поверхня шліфуватися не повинна.

#### <span id="page-35-6"></span>**3.4 Пакування приладу**

Пакування товару здійснюється шляхом замотування приладу в бульбашко-повітряну плівку i з подальшим поміщення в картонну коробку. Замість бульбашко-повітряної плівки можливо використовувати будь які пакувальні матеріали для зменшення сили удару при транспортуванні. Картонна коробка маркується логотипом та відправляться на склад для подальшого продажу. Прилад повинен зберігатися в сухому місці.

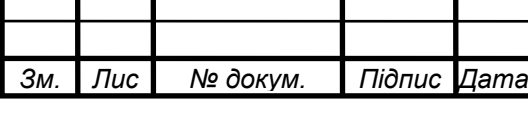

## *<sup>27</sup> РА81.464419. 001 ПЗ*

*Лис т*

### **3.5 Висновки по третьому розділу:**

<span id="page-36-0"></span>Отже, можемо можемо прийти до висновку, що упакування конструкції є не вибагливе. Не потрібно спеціальної упаковки і надм'якого перевезення. І вимоги до умов експлуатації є стандартними.

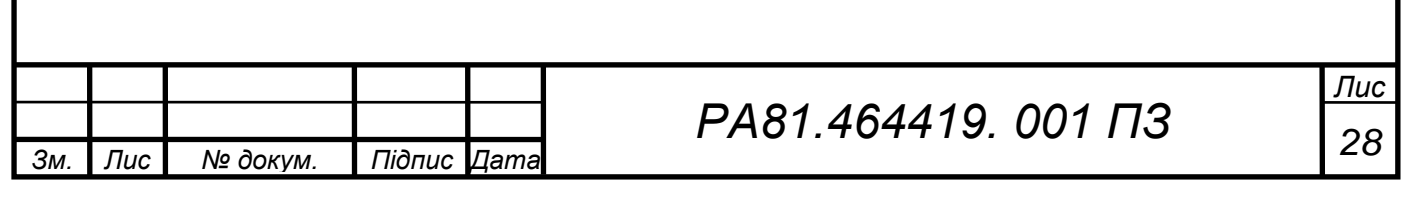

#### **4 ОПИС РОБОТИ**

<span id="page-37-0"></span>Кожен маяк має генерувати унікальний код, що дозволяє його ідентифікувати. Звісно, конструкція такого маяка має бути нескладною, електронна схема – простою, а економічність – максимально високою.

Для дотримання умови економічності маяк має працювати у діалоговому режимі з роботом, тобто генерувати сигнал лише за запитом від робота.

Вимога простоти конструкції маяка досягається використанням як генератор унікального коду пульта дистанційного керування.

Маяк містить приймач сигналу запиту, електронну схему імітатора натискання кнопки та ПДК, об'єднані в одне конструктивне ціле та блок кодування. Кнопки пульту доступні для тактильного натискання, що дає можливість запрограмувати ще деякі функції маяка для керування роботом. (рис. 4.1)

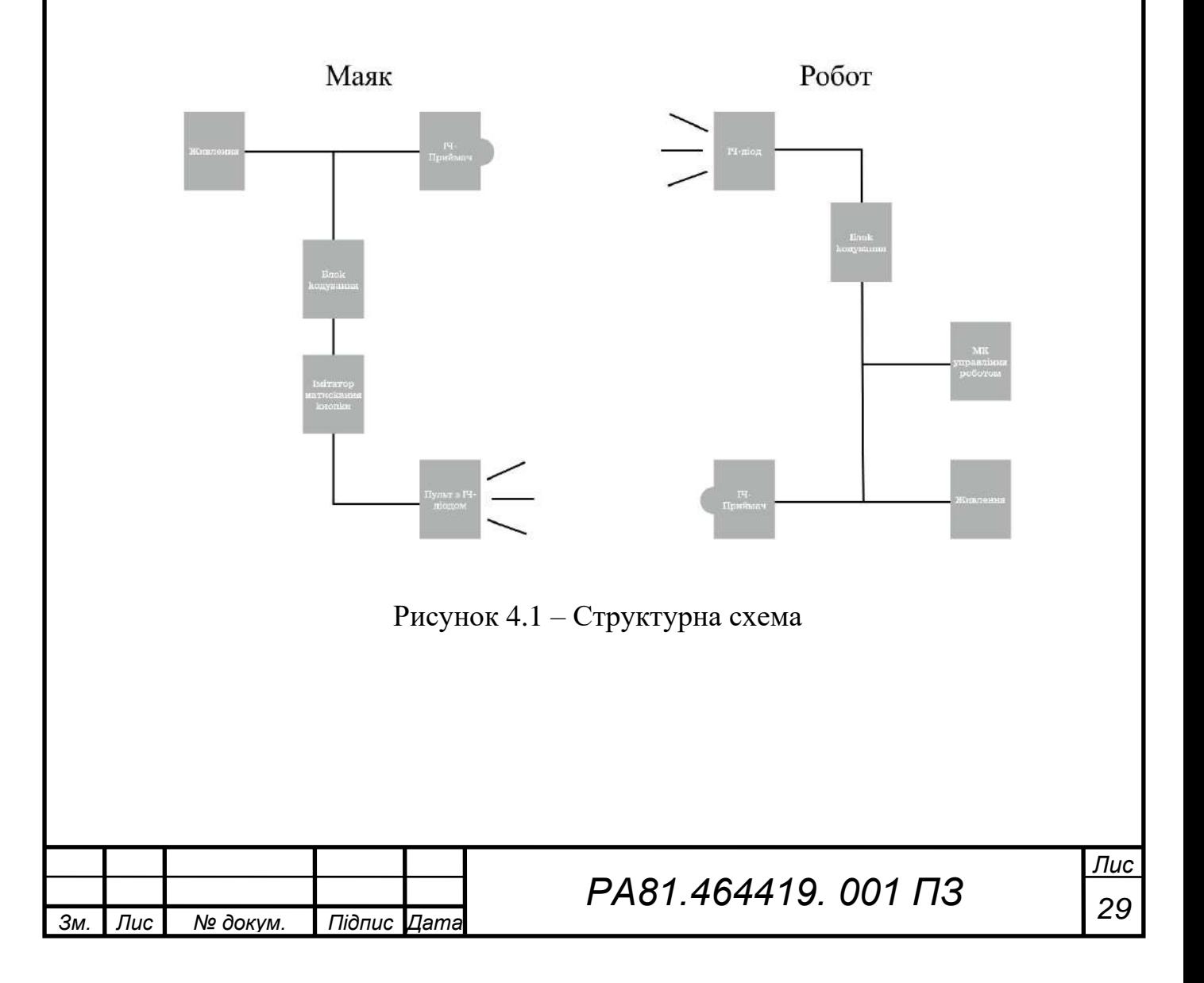

#### **4.1 Опис роботи маяка**

<span id="page-38-0"></span>Живлення маяка здійснюється від батареї пульта. Схема працює наступним чином (рис. 4.2). Негативний імпульс з виходу фотоприймача DD1 проходить через RC-фільтр на елементах R2 і С2, що відсікає перешкоди з тривалістю менше 15 мс, і перекидає RS-тригер на елементах DD2.2 та DD2.3. Позитивний перепад з виходу DD2.2 запускає формувач імпульсу на елементах R4, C4 та DD2.3, що забезпечує повернення RS-тригера у вихідний стан через 200 мс. Інформаційний вхід RS-тригера цей час блокується через діод VD1 низьким потенціалом з виходу DD2.3.

Негативний перепад на виході DD2.3 запускає формувач імпульсу елементах R3, C3 і DD2.1. Позитивний імпульс тривалістю 20 мс із виходу DD2.1 йде на вхід електронного ключа DD3.1, що імітує натискання кнопкипульта.

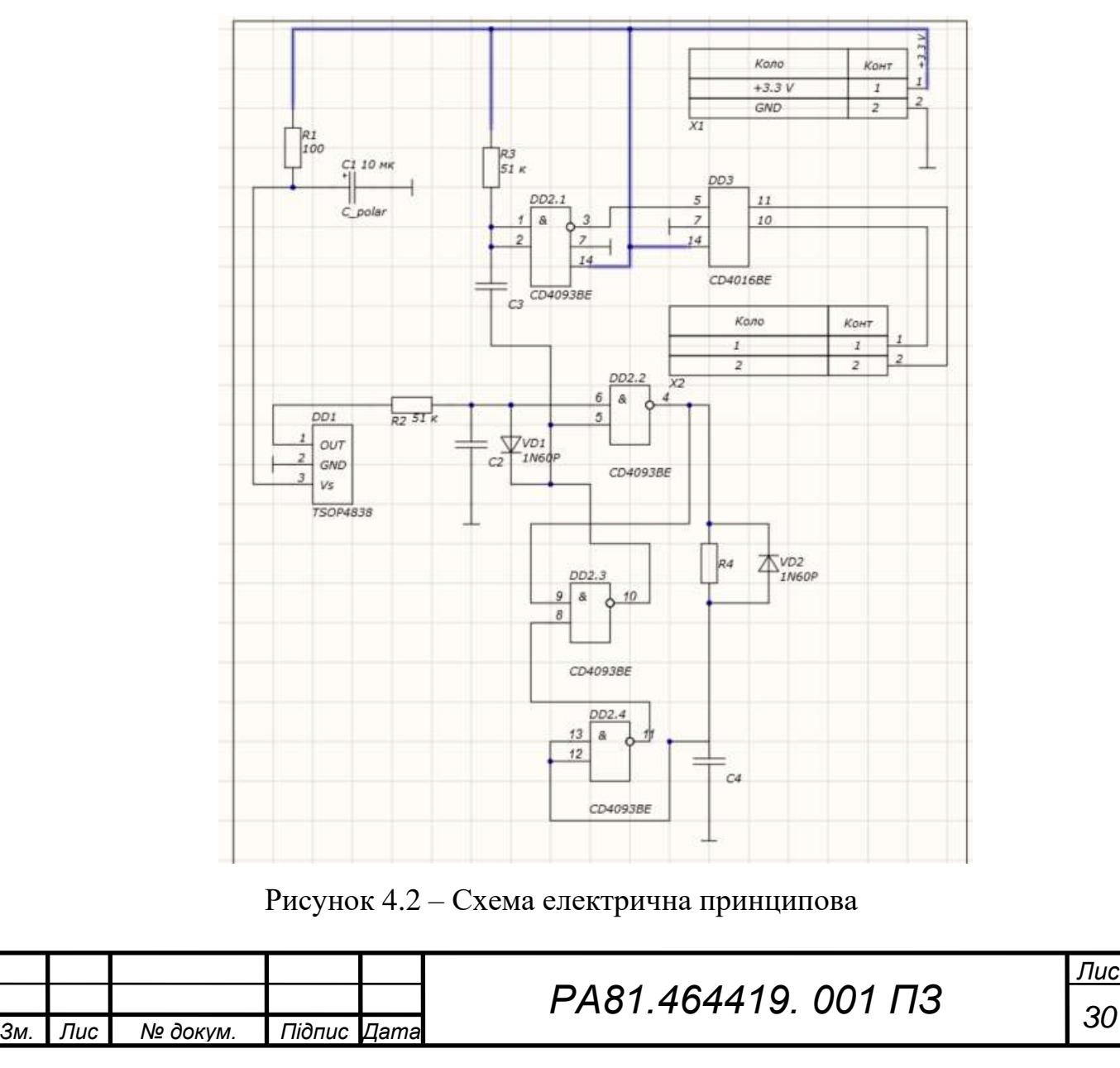

#### **4.2 Опис роботи приймача і передавача сигналу на роботі**

<span id="page-39-0"></span>Приймач ідентифікатора маяка і передавач керуючого сигналу являють собою єдину конструкцію, встановлену на поворотній платформі робота.

Електронна схема цього модуля містить два функціональні модулі:

- власне фотоприймач TSOP4838 (такий самий, як на маяку), забезпечений вузьконаправленою оптикою
- ІЧ-діод, який керується мікроконтролером, що генерує сигнал частотою 38 кГц для маяка.

Чим вужче «кут зору» об'єктива, і чим дрібніший крок сканування навколишнього простору, тим точніше можна визначити маяк.

Я використав десятиградусний об'єктив з AliExpress з трубкою – коліматором, що зменшує засвітлення. Трубка має чорну внутрішню матову поверхню, щоб не було відблисків. Найважливішою умовою працездатності є виключення оптичного зв'язку між ІЧ-діодом та фотоприймачем TSOP4838.

Розглянемо роботу системи орієнтації по маяках на конкретному прикладі, коли робот повинен змінити рух у напрямку на маяк.

Мікроконтролер у циклі крок за кроком сканує місцевість. Після чергового кроку і невеликої паузи, необхідної для заспокоєння механічних коливань, мікроконтролер подає на вхід формувача керуючого сигналу негативний імпульс тривалістю 20 мс. ІЧ-діод випромінює пачку світлових імпульсів частотою 38 кГц тривалістю 20 мс.

Якщо по вектору випромінювання розташований маяк, він відповідає на сигнал випромінюванням свого ідентифікатора, цей сигнал приймає маяк і аналізує засобами програмного забезпечення мікроконтролера. Більшість поширених мікроконтролерів мають бібліотеки для обробки сигналів ПДК, так що дешифрація ідентифікатора не становить проблеми.

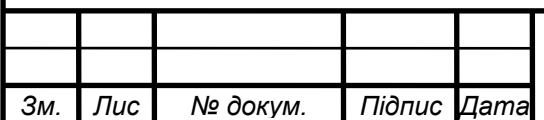

*т*

*Лис* **31** 

### **5 ВИБІР ЕЛЕМЕНТНОЇ БАЗИ**

<span id="page-40-0"></span>Спроектований пристрій має як активні, так і пасивні елементи. Пасивні елементи схеми ті, які отримують або поглинають енергію, перетворюють її в тепло. Активні елементи служать для зміни потужності сигналу, в нашому випадку подають енергію в схему.

Підбираючи елементну базу необхідно пам'ятати такі критерії:

- Елементна база забезпечує потрібні електричні параметри необхідною точністю;
- Вибір елементної бази визначає надійність пристрою;
- При правильному виборі елементної бази, можна оптимізувати вагу і габарити кінцевого виробу;
- Вибір типу елементної бази впливає на можливість автоматизованої збірки;
- Елементна база повинна бути доступною;
- Саме елементна база впливає на вартість виробу.

При виборі елементної бази, слід притримуватися вибору елементів встановлення яких відбувається поверхневим монтажем. Це слід пам'ятати, тому що розміри плати обмежені.

#### <span id="page-40-1"></span>**5.1 ІЧ-приймач TSOP4838**

Мною був вибраний ІЧ-приймач TSOP4838 (рис. 5.1), тому що він є найбільше розповсюдженим приймачем ІЧ сигналів і є не дуже дорогим компонентом. У своєму складі містить ІЧ фільтр, PIN-діод та підсилювач. Демодульований вихідний сигнал з ІЧ приймача може бути поданий безпосередньо на мікроконтролер або мікропроцесор. [17]

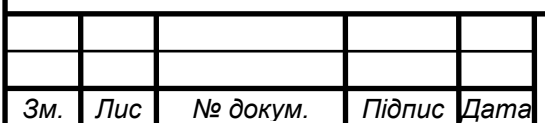

*т*

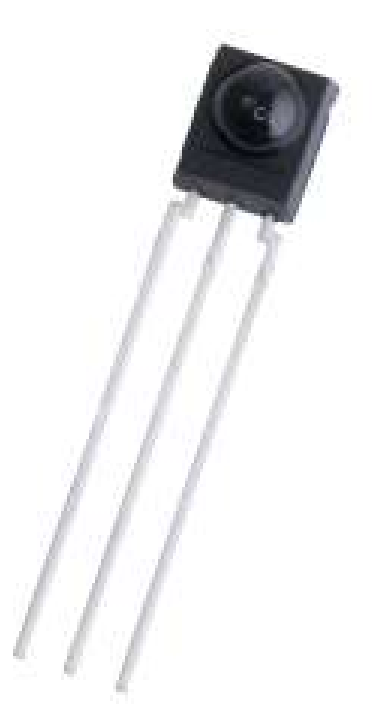

Рисунок 5.1 – ІЧ-приймач TSOP4838

Серія TSOP4838 – це мініатюрні приймачі для інфрачервоних систем дистанційного керування. PIN-діод і попередній підсилювач зібрані на свинцевій рамі, епоксидна упаковка виконана як ІЧ-фільтр. Демодульований вихідний сигнал може бути безпосередньо декодований мікропроцесором. TSOP4838 - це стандартна серія ІЧ-приймачів дистанційного керування, що підтримує всі основні коди передачі. [17]

Технічні характеристики:

- Фотодетектор та підсилювач в одному корпусі;
- Внутрішній фільтр для PCM частот;
- Покращений екран для захисту від електромагнітного поля;
- Діапазон напруги живлення від 2.5В до 5.5В;
- Діапазон передачі 45м;
- Поліпшена стійкість до зовнішнього освітлення;

— Частота 38кГц;

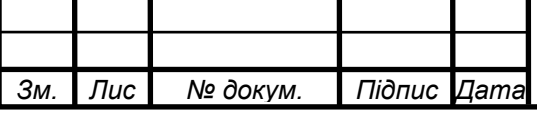

## *<sup>33</sup> РА81.464419. 001 ПЗ*

*Лис* **33**  — Напрямок 45°;

— Струм живлення 950мкА;

— Діапазон робочої температури від -25 ° C до 85 ° C;

## <span id="page-42-0"></span>**5.2 Мікросхема CD4093BE**

Мікросхема CD4093BE (рис. 5.2) виробництва Texas Instruments містить 4 елементи 2І-НЕ із тригерами Шмітта на входах. [18]

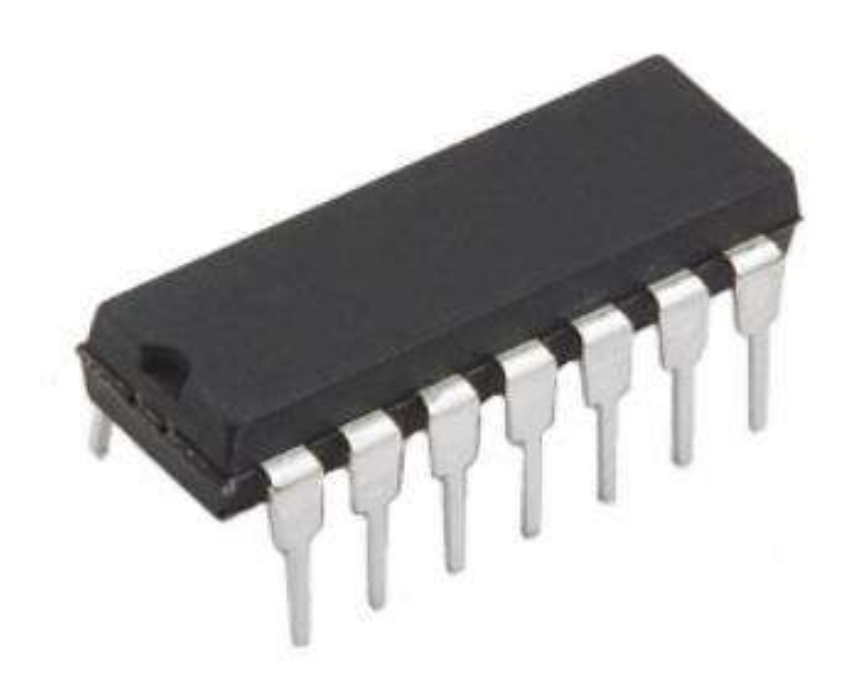

Рисунок 5.2 – Мікросхема CD4093BE

Мікросхеми із тригерами Шмітта широко застосовуються для дворівневого перетворення аналогових сигналів у цифрові. На відміну від звичайних КМОН-елементів, тригери Шмітта дозволяють отримати чіткий вихідний сигнал при порівняно повільному фронті імпульсу на вході. [18]

Технічні характеристики:

— Корпус 14-PDIP.

— Розміри корпусу: 7.62mm.

— Тип монтажу: Поверхісний.

— Робоча температура:  $-55^{\circ}$ С $\sim$  125 $^{\circ}$ С.

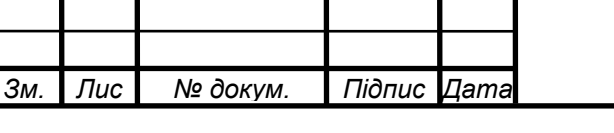

*<sup>34</sup> РА81.464419. 001 ПЗ*

- Напруга живлення:  $3 \text{ V} \sim 18 \text{ V}$ .
- Вихідний струм: 6.8mA.
- Число каналів: 4.
- Число входів: 2.
- Логічний тип: NAND Gate Schmitt Trigger.
- Серія: 4000B.

### <span id="page-43-0"></span>**5.3 Мікросхема CD4016BE**

CD4016BE – чотириканальний двосторонній перемикач КМОН, призначений для передачі або мультиплексування аналогових або цифрових сигналів. Незалежні двосторонні перемикачі мають один вхід керуючого сигналу, який одночасно включає або вимикає пристрої p і n у цьому перемикачі. (рис. 5.3)[19]

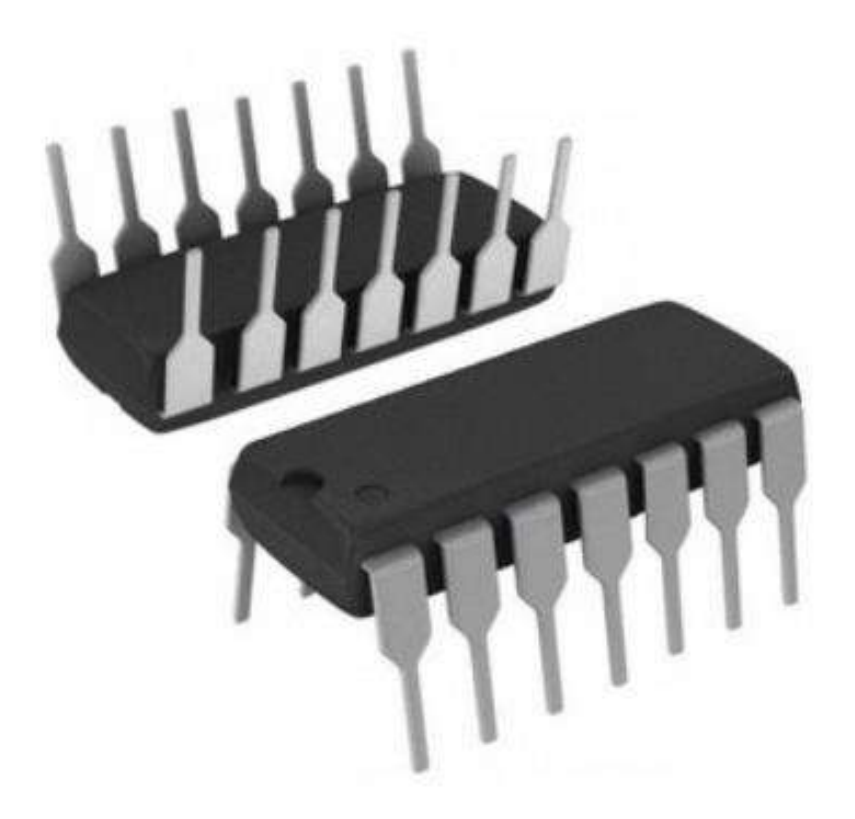

Рисунок 5.3 – Мікросхема CD4016BE

Переваги мікросхеми:

— Високий ступінь лінійності.

— Низькі перехресні перешкоди між перемикачами.

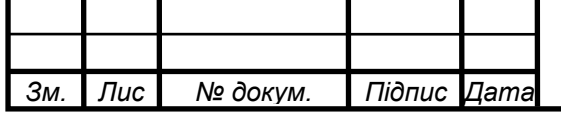

*<sup>35</sup> РА81.464419. 001 ПЗ*

*Лис* З5

- Цифрові 20 В або перемикання від піку до піку  $\pm 10$  В.
- 280R Стандартне включення опір при роботі 15 В.
- Високе співвідношення вихідної напруги вкл/викл.

Технічні характеристики:

- Серія: 4000B.
- Тип: bilateral switch
- Схема: 1x1:1.
- Кількість каналів: 4.
- Напруга живлення: 3…18 В.
- Робоча температура: -55…+125 °C.
- Корпус: dip-14(7.62мм)
- Вага: 1.9 г.

#### <span id="page-44-0"></span>**5.4 Вибір пасивних елементів**

Пасивні елементи — елементи, що не утворюють електричної енергії. В якості пасивних елементів слугують конденсатори та резистори [20]

Зважаючи на те, що пайка буде зверху, для резистора R1 було вирішено взяти SMD резистор серії 2010 від таїландської компанії YAGEO, яка на ринку вже понад 45 роки. А резистори R2, R3, R4, такі ж, за виключенням серії, вона в них — 0603 і номіналу.[21][22]

Для елемента С1, зважаючи на те ,що він є полярним, було вирішено взяти корпус для поверхневого монтажу серії JRB від компанії JB Capacitors Company, Тайвань.[23] Для C2, C3 обираємо керамічний корпус з діелектриком X7R для поверхневого монтажу серії 1812.[24] А для C4 обираємо керамічний корпус з діелектриком X7R для поверхневого монтажу серії 2220.[25] Для VD1, VD2 обираємо діод в корпусі DO-35 серії 1N60P.[26]

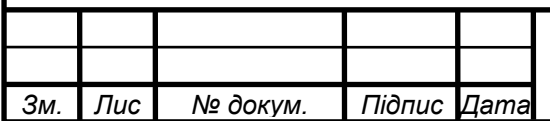

*т*

*Лис* 36

### **5.5 Висновки по п'ятому розділу:**

<span id="page-45-0"></span>Усі компоненти для елементної бази вибиралися за принципом ціна – надійність – якість. Компоненти були вибрані простими і з достатньою кількістю аналогів, щоб при потребі якийсь компонент можна було легко замінити.

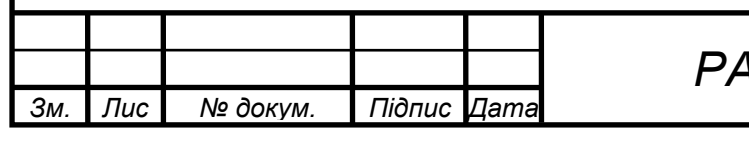

#### **6 ВИБІР МАТЕРІАЛІВ**

<span id="page-46-0"></span>Зважаючи на той факт, що матеріал для виготовлення ДП має вплив на технічно-економічні, конструктивно-технологічні та експлуатаційні параметри проектованого приладу, для розробки плати було обрано друкований вузол з металізацією отворів.

Найчастіше для визначення міцності, електроізоляційної властивості та стабільності параметрів в різних середовищах використовують склотекстоліт[18].

Для виготовлення ДВ було прийнято рішення використати склотекстоліт FR-4 з шаром металізації 60 мкм і товщиною 1,5мм. Відмінність характеристик вибраного матеріалу в тому, що під дією високої температури добре зчіплюється фольга з підкладкою, має високу температуру склування (та температура, при якій речовина переходить в склоподібний стан, або приймає твердий стан, тобто не встигає кристалізусатись) та має високий поверхневий опір. Характеристики даного текстоліту наведені в таблиці 6.1:

Таблиця 6.1 — Характеристики склотекстоліту FR-4

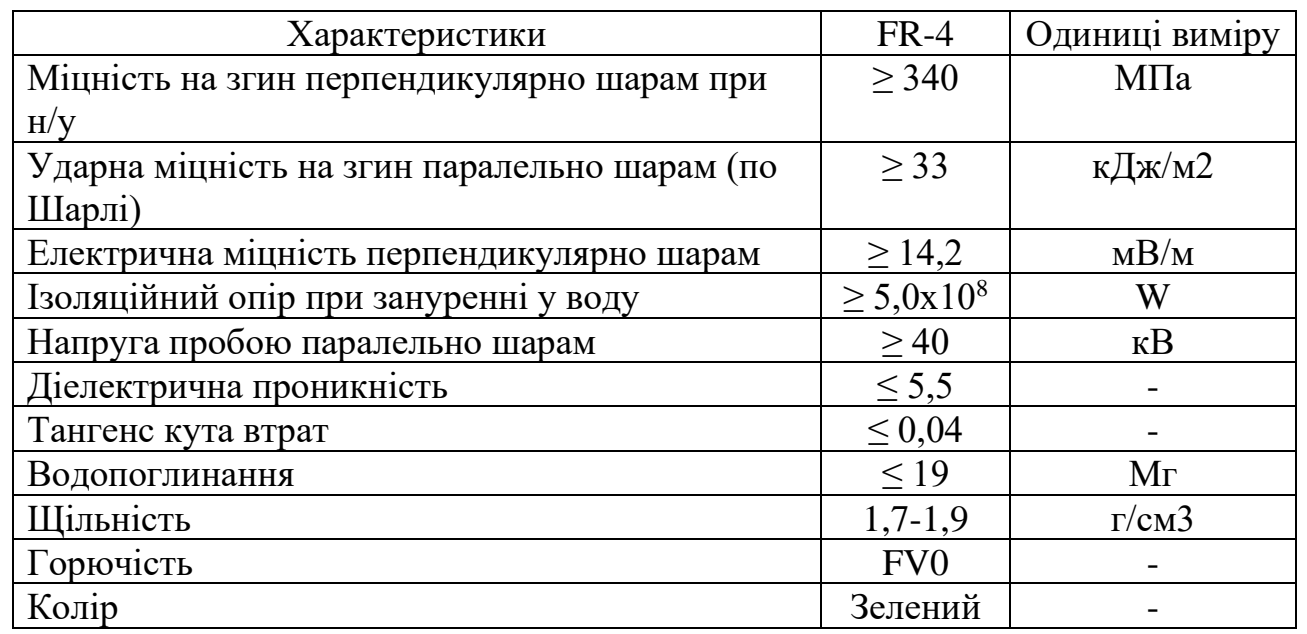

Формування плати буде комбінованим позитивним методом тому, що саме він при виготовленні двосторонніх плат вважається основним. При його

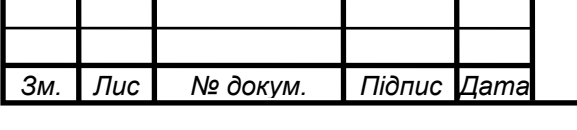

## *<sup>38</sup> РА81.464419. 001 ПЗ*

*Лис* **38**  використанні використовують фольговані діелектрики, але з меншою товщиною фольги. Подальше формування малюнка провідників відбувається шляхом гальванічного осадження міді з застосуванням фотошаблонів. На провідники і контактні майданчики наносять захисний шар металу [27]. Усувають фоторезист з прогалин а оголений шар фольги стравлюють.

Корпус приладу буде виготовлений з ABS-пластику [28]. Він та його композиції широко застосовуються в автомобільній промисловості для виготовлення різних деталей та обрамленню конструкцій.

До перенваг, відноситься висока стабільність, стійкість до кислот, жирів, бензину. Явним недоліком є невисокі електроізоляційні характеристики, але це не буде перешкодою для нормальної роботи приладу.

В таблиці 6.2 наведені характеристики даного виду пластику:

Таблиця 6.2 — Характеристики ABS-пластику

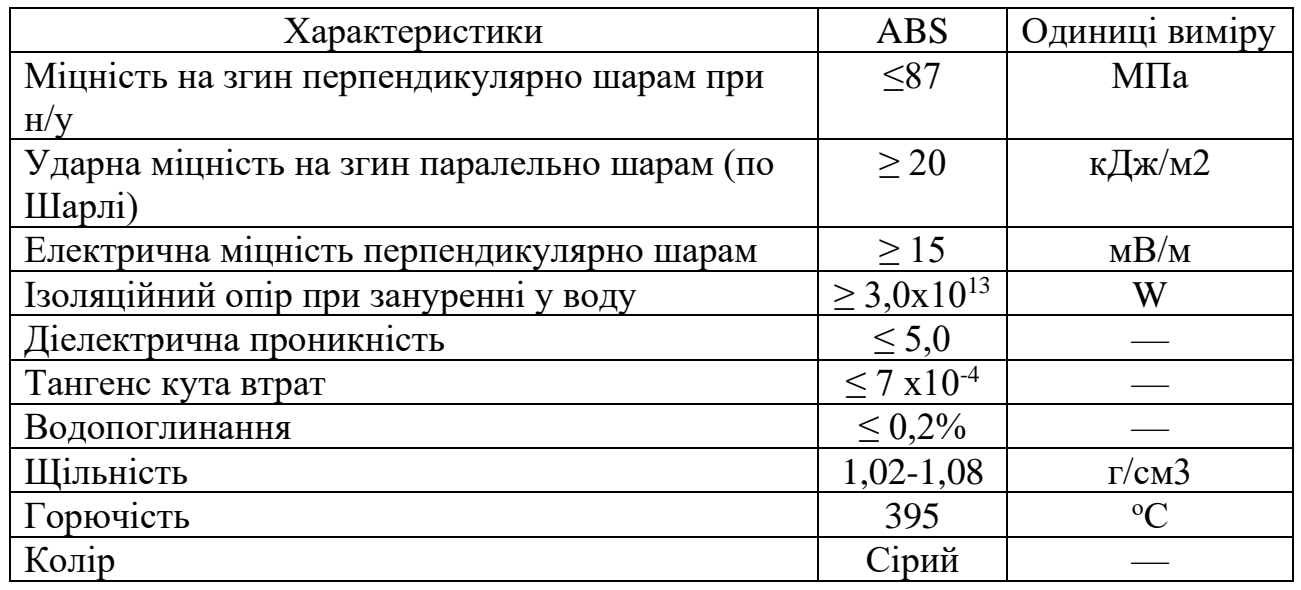

Даний вид пластику удароміцний та еластичний саме завдяки поєднанню бутадиенових та акрилонітрильних ланок зі стиролом. Він має унікальні фізичні властивості. На даний момент розвитку технологій цей матеріал є найбільш затребуваним для виробництва формованих виробів. В промисловості ABS-пластик виготовляється у вигляді однорідних гранул, що мають різне забарвлення.

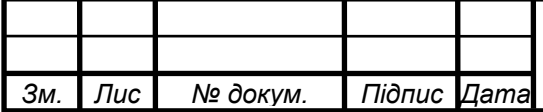

*т*

*<sup>39</sup> РА81.464419. 001 ПЗ*

Тобто, підсумовуючи вище сказане, конструктивний матеріал ДП скло текстоліт, який по своїм параметром ідеально підходить. Прийнято рішення про комбінований метод та подальше витравлення плати в цілому. А корпус виготовлятиметься з найпоширенішого виду пластику.

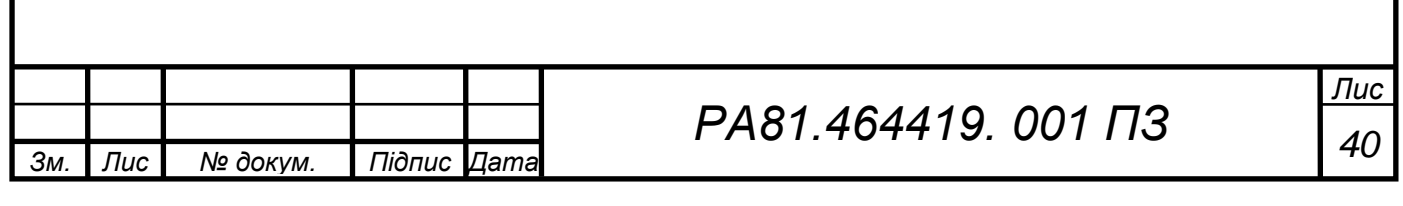

#### **7 РОЗРАХУНКИ**

#### <span id="page-49-1"></span><span id="page-49-0"></span>**7.1 Розрахунок ширини друкованих провідників для всіх присутніх у схемі рівнів сигналу**

Ширина друкованих провідників залежить від ряду вимог: електричних, конструктивних і технологічних.

Мінімально допустиме технологічне значення ширини друкованого провідника розраховують:

$$
t = t_{minD} + |\Delta t_{\text{H.0.}}| \tag{4.1}
$$

де  $t_{minD}$  розраховується виходячи з класу точності плати;

 $\Delta t_{\text{H.O}}$ – нижнє граничне відхилення розмірів ширини друкованого провід-ника.

Мінімально допустиму ширину друкованого провідника за постійним струмом розраховують за наступною формулою:

$$
t_{minD} = \frac{I_{max}}{I_{Aon} \cdot h} \tag{4.2}
$$

де  $I_{max}$  – максимальний постійний струм, що протікає в провідниках;

 $j_{\text{non}}$  – допустиме струмове навантаження для мідної фольги приблизно 150 А/мм<sup>2</sup>.

Мінімальну ширину провідника з урахуванням допустимої напруги на ньому визначають наступним чином:

$$
t_{minD} = \frac{\rho \cdot l_{max} \cdot l}{h \cdot U_{\text{qon}} \cdot 0.03} \tag{4.3}
$$

де ρ – питомий опір провідного шару;

l – максимальна довжина провідника;

 $U_{\text{qon}}$  – допустима робоча напруга.

Усі розрахунки будуть проведені у систем автоматизованого проєктування Mathcad.

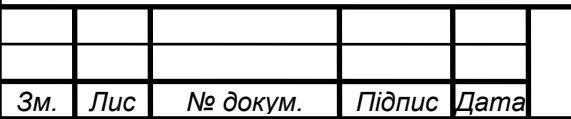

*т*

### *<sup>41</sup> РА81.464419. 001 ПЗ*

#### <span id="page-50-0"></span>**7.2 Результат розрахунку ширини друкованих провідників для всіх присутніх у схемі рівнів сигналу**

Ширина друкованих провідників для всіх присутніх у схемі рівнів сигналу наведені в таблиці 7.1:

Таблиця 7.1 — Результат розрахунку ширини друкованих провідників для всіх присутніх у схемі рівнів сигналу

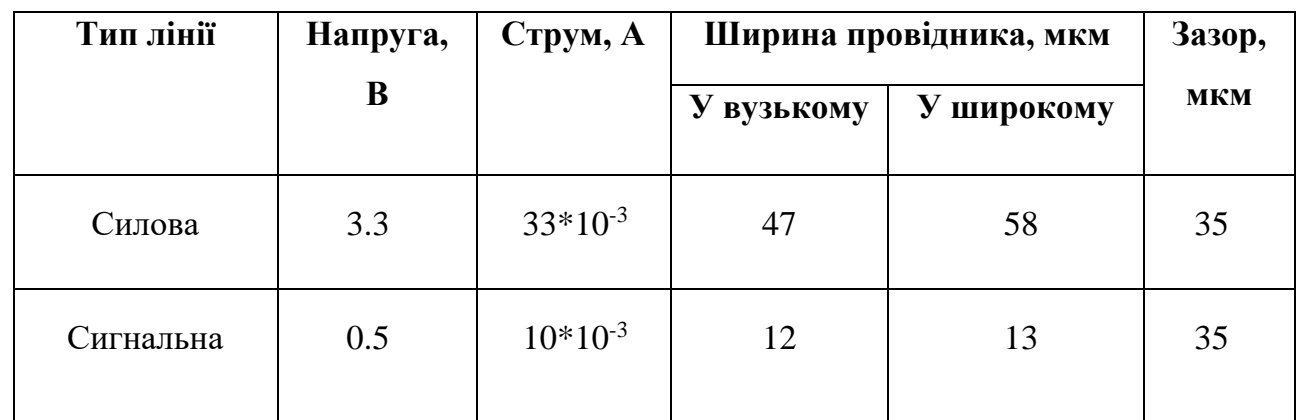

Отримані результати будемо використовувати під час проектування плати.

#### <span id="page-50-1"></span>**7.3 Розрахунок зазорів між елементами монтажу**

Найменша номінальна відстань між елементами провідникового рисунку (між двома провідниками):

$$
S_{\rm M} = S_{\rm M, \rm I} + \Delta t_{\rm B, \rm O} \tag{4.4}
$$

де  $S_{M,H}$  – мінімально допустима відстань між сусідніми друкованими об'єктами. Для друкованої плати 3 класу точності  $S_{M,n} = 0.25$  мм.

де —  $\varDelta t_{\text{\tiny B.O}}$  — допуск на ширину провідника  $\varDelta t_{\text{\tiny B.O}}=0.1$  мм.

 $S_{M,\Pi} = 0.25 + 0.1 = 0.35$  MM

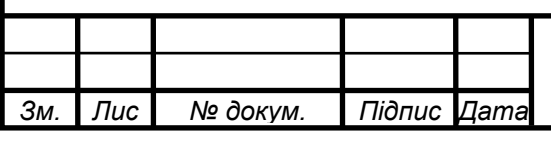

## *<sup>42</sup> РА81.464419. 001 ПЗ*

*Лис д*2

### **7.4 Розрахунок мінімальної площі плати**

<span id="page-51-0"></span>В даному розділі приведений розрахунок параметрів провідникового рисунку друкованої плати, метою якого є забезпечення достатньої електричної міцності та мінімізація небажаних впливів елементів друкованого монтажу один на одного.

Щоб зрозуміти які розміри плати нам потрібно, потрібно знати площу усіх елементів присутніх на платі. Площа усіх елементів наведена в таблиці 7.2:

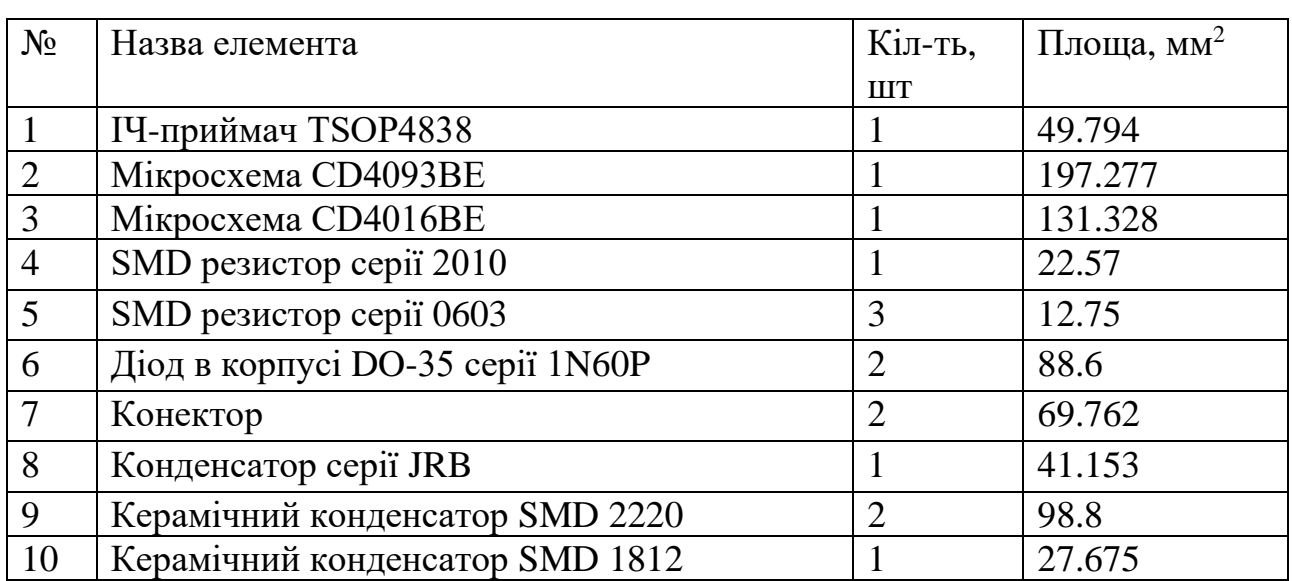

Таблиця 7.2 – Розрахунок площі елементів

Проаналізувавши площу елементів обираємо розмір плати 35×35 мм, 3 ій клас точності. Матеріалом плати обираємо склотекстоліт FR-4.

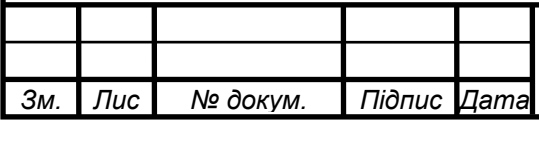

*Лис 43* 

### **8 ПЛАТА**

<span id="page-52-0"></span>Спроектуємо плату в програмі Altium Designer. (рис. 8.1)

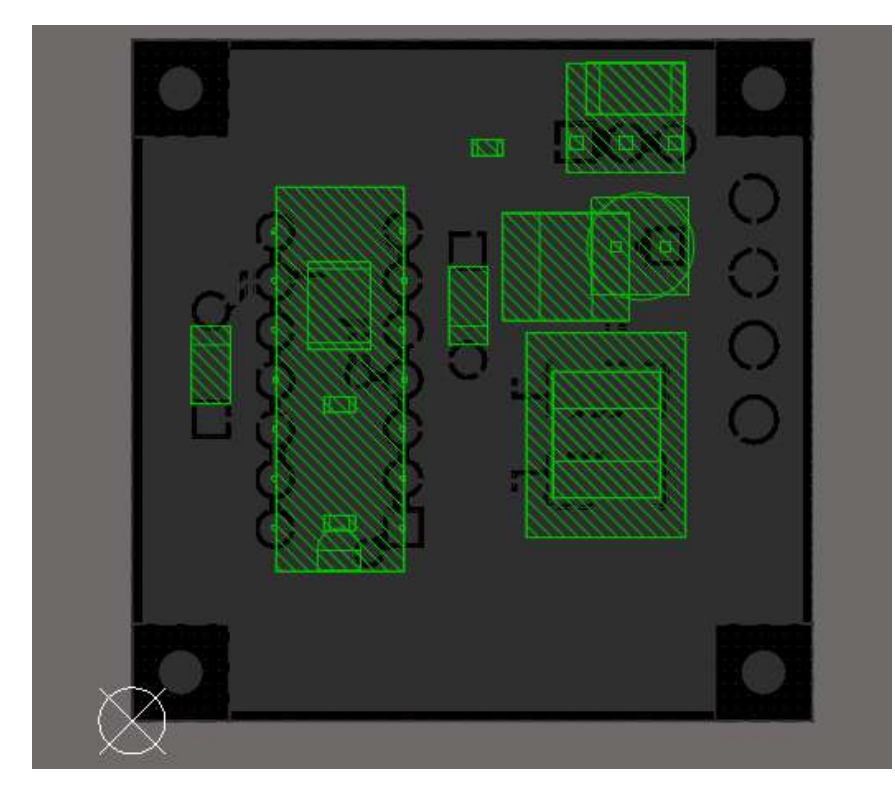

### <span id="page-52-1"></span>**8.1 Компоновка плати**

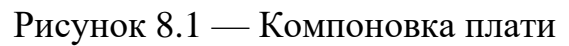

### в Altium Designer

Всі smd елементи будуть розташовані на задній стороні плати, а всі вивідні – на передній.

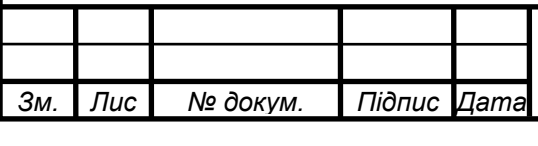

#### <span id="page-53-0"></span>**8.2 Розведення доріжок на платі**

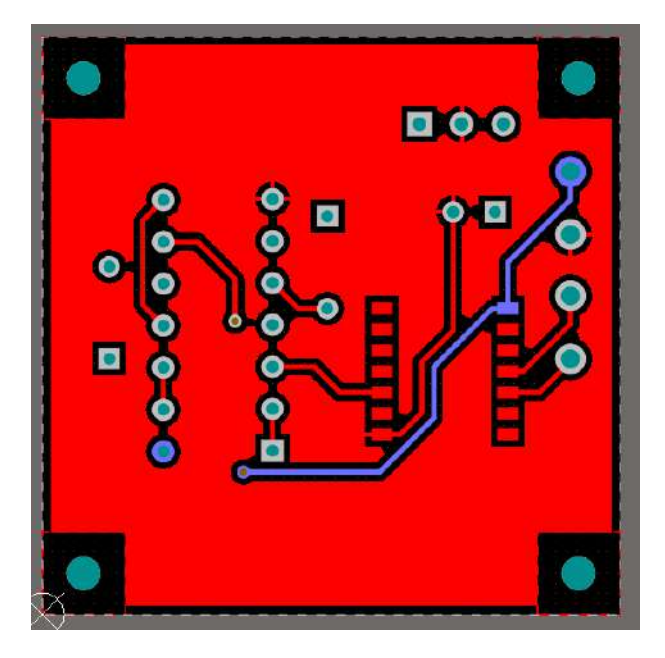

Рисунок 8.2 — Top layer

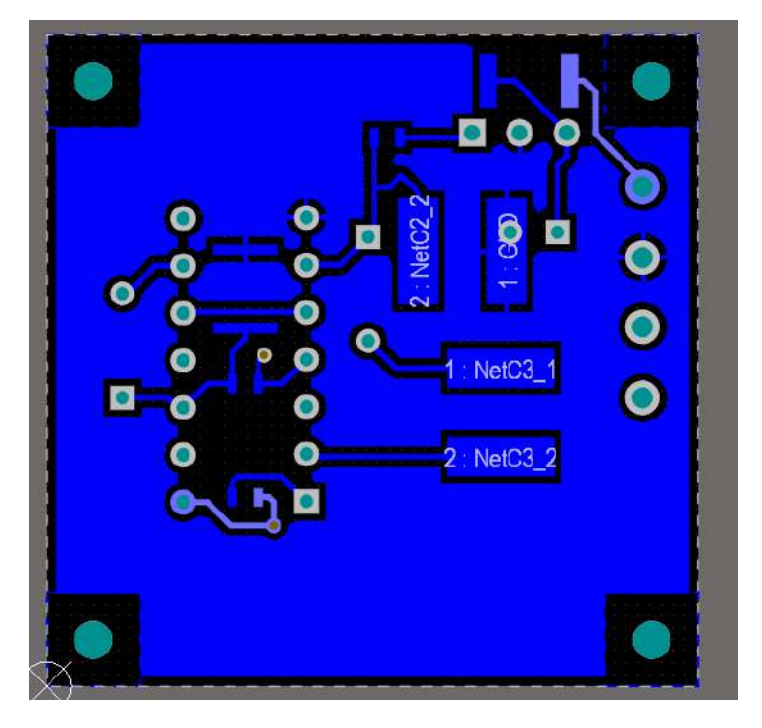

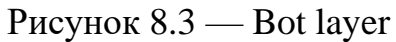

Розведення доріжок згідно компоновки плати: Рисунок 8.3 — Компоновка плати в Altium Designer та згідно отриманих результатів розрахунку ширини доріжок Табл. 7.1 — Результат розрахунку ширини друкованих провідників для всіх присутніх у схемі рівнів сигналу.

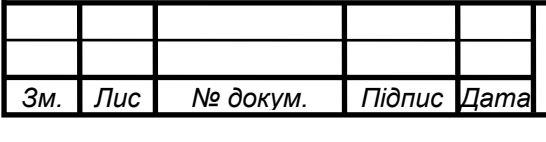

## *<sup>45</sup> РА81.464419. 001 ПЗ*

<span id="page-54-0"></span>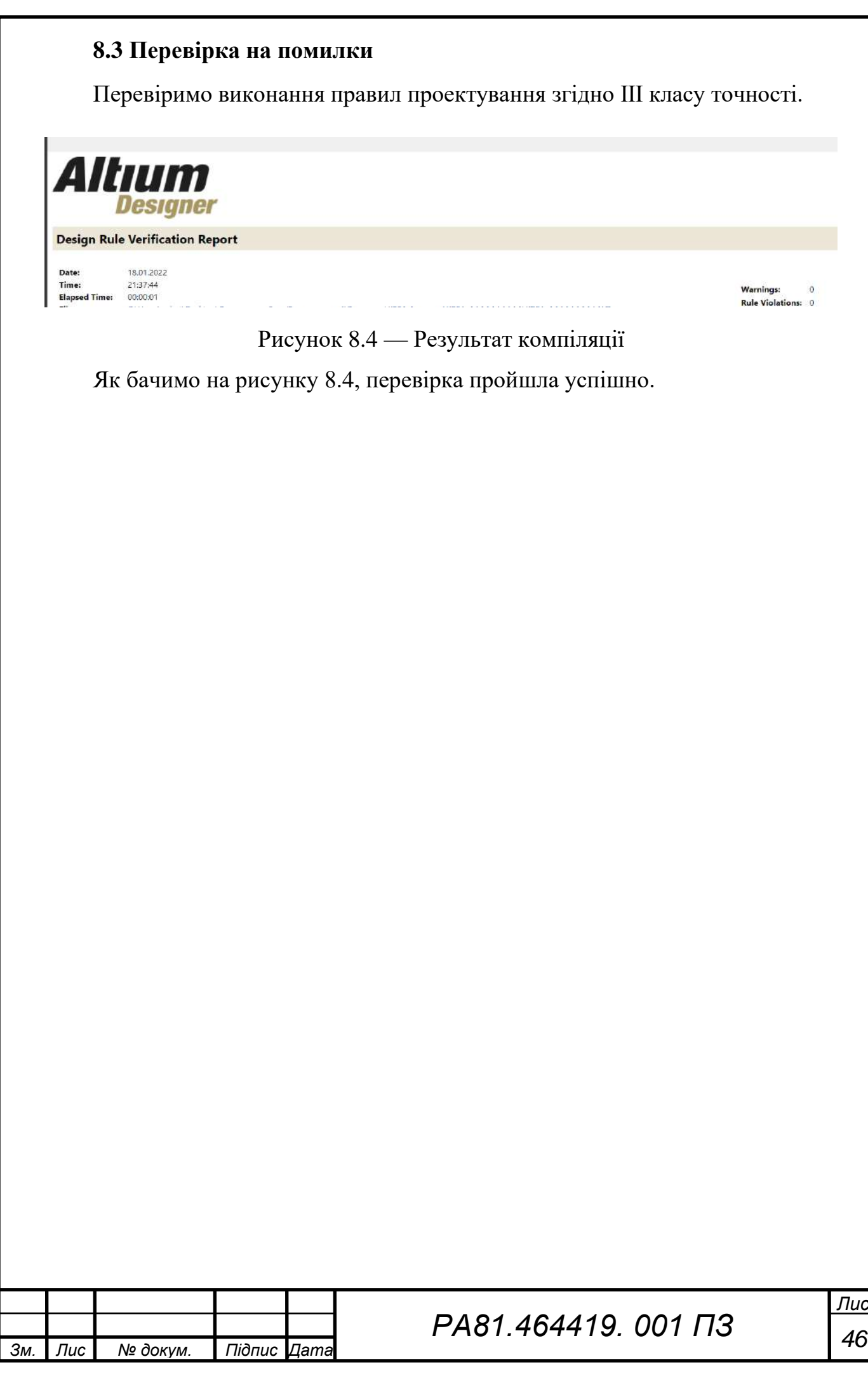

### **9 КОРПУС**

### <span id="page-55-0"></span>**9.1 Результат перенесення плати з Altium Designer у SolidWorks**

<span id="page-55-1"></span>Перенесемо отриману модель із пункту «Плата» у SolidWorks для подальшого проектування корпусу.

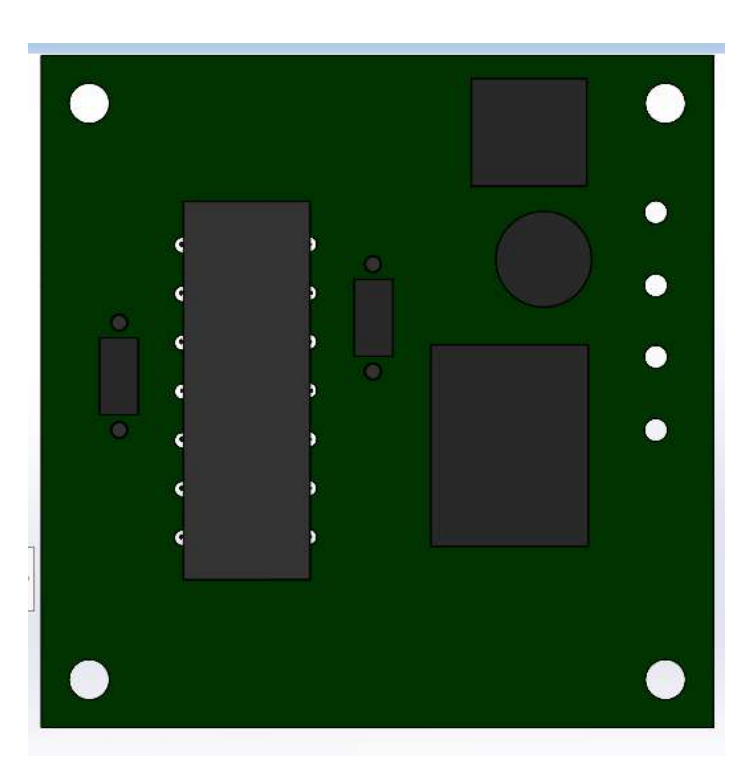

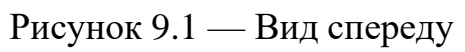

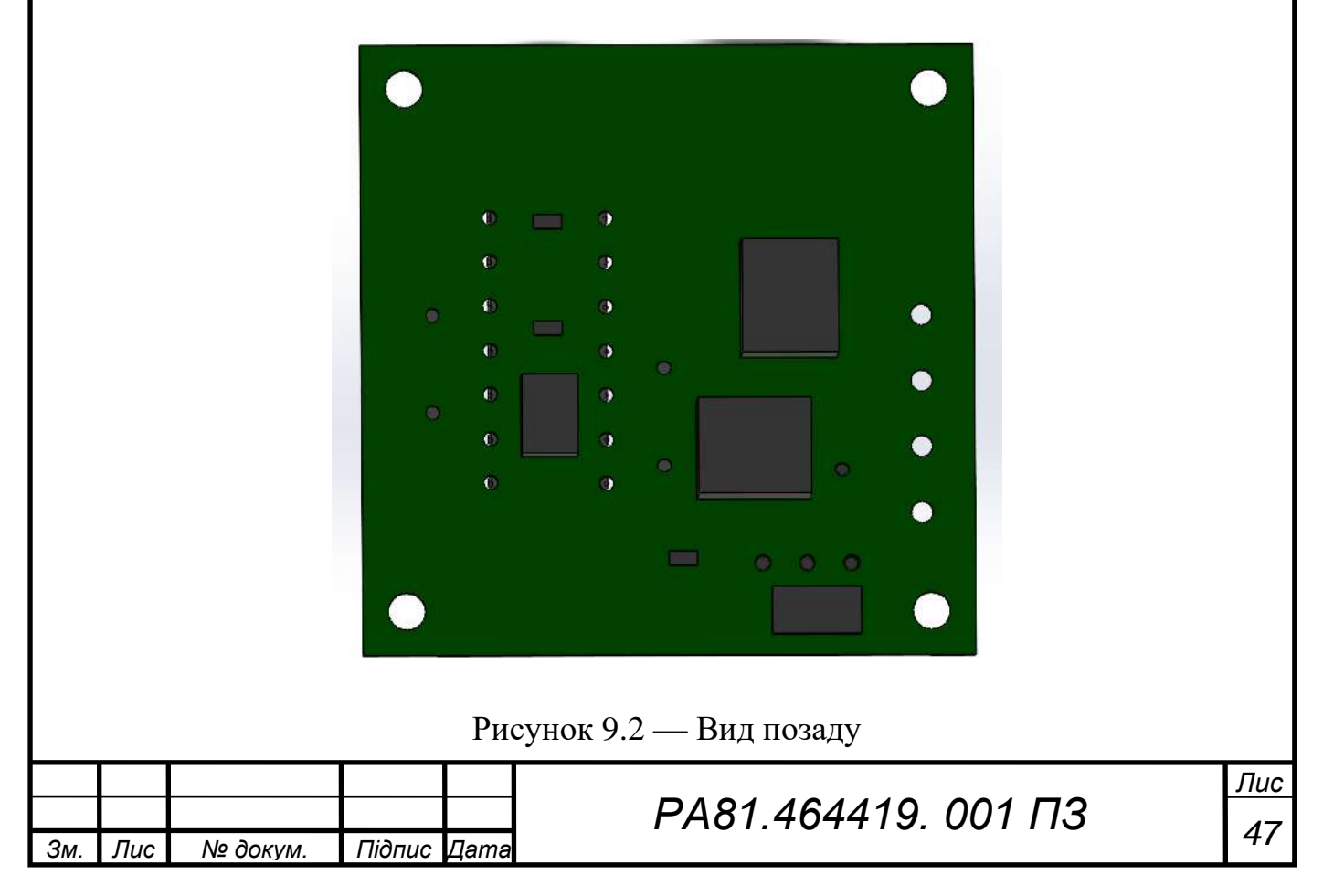

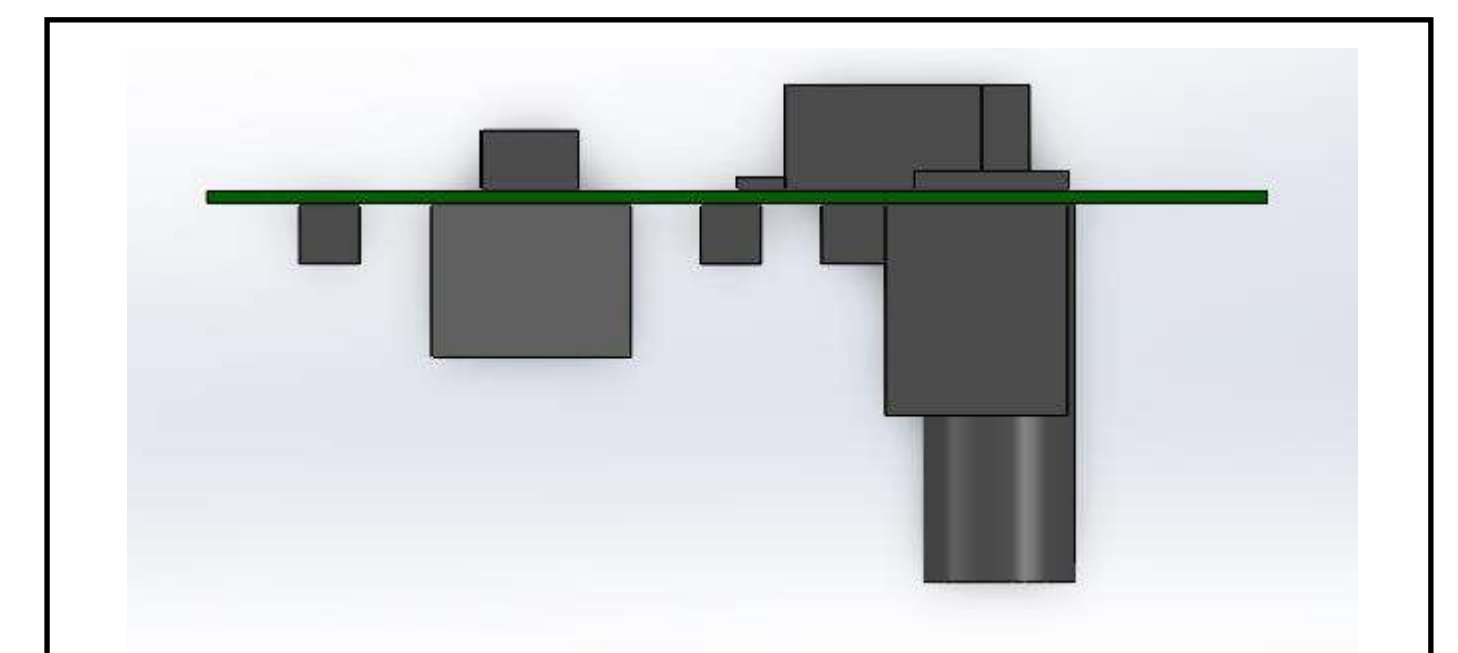

Рисунок 9.3 — Вид збоку

Перенесення було виконано успішно.

### <span id="page-56-0"></span>**9.2 Моделювання корпусу пристрою в SolidWorks**

Пристрій передбачає зовнішнє кріплення до передатчику (рис. 9.4).

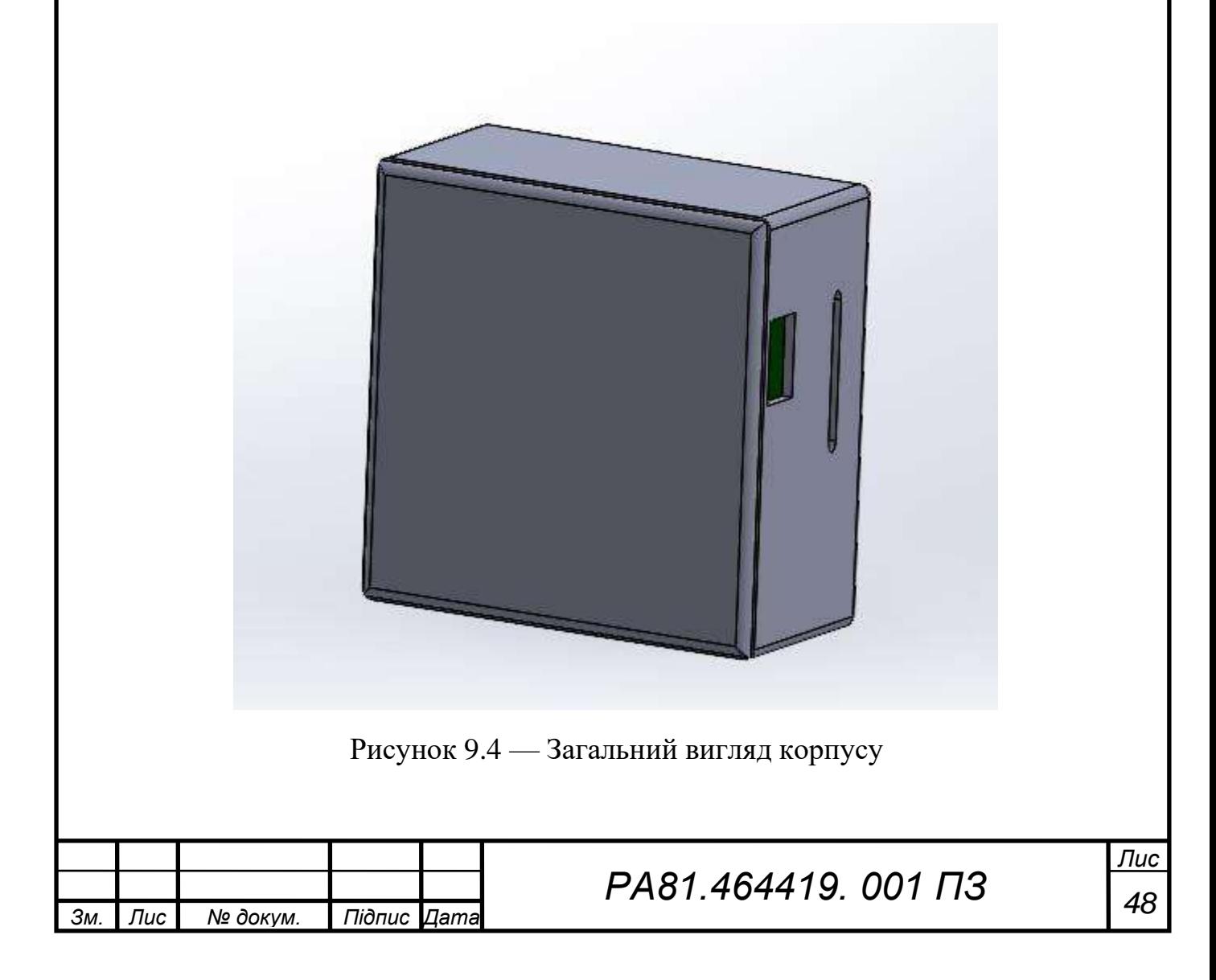

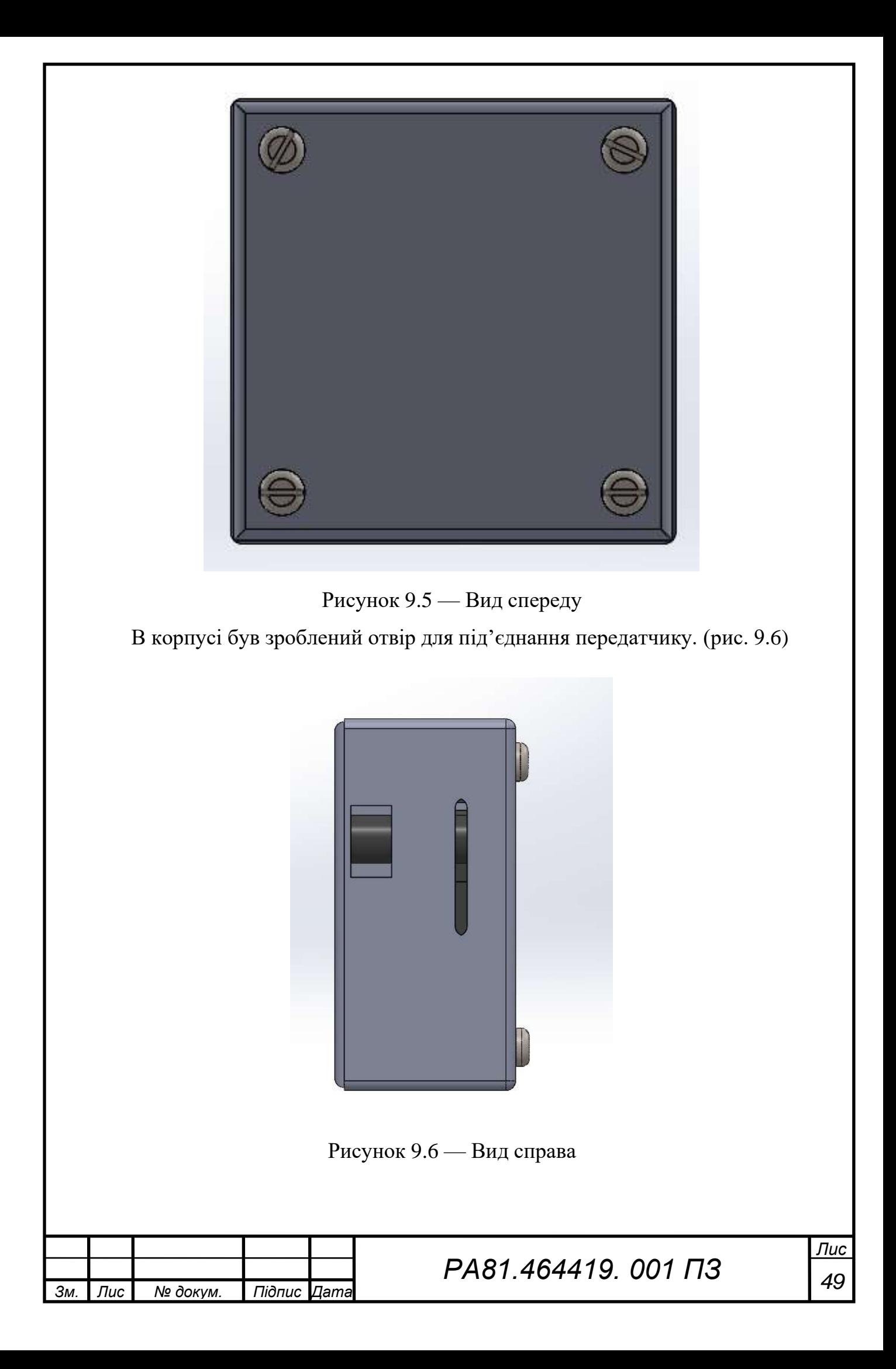

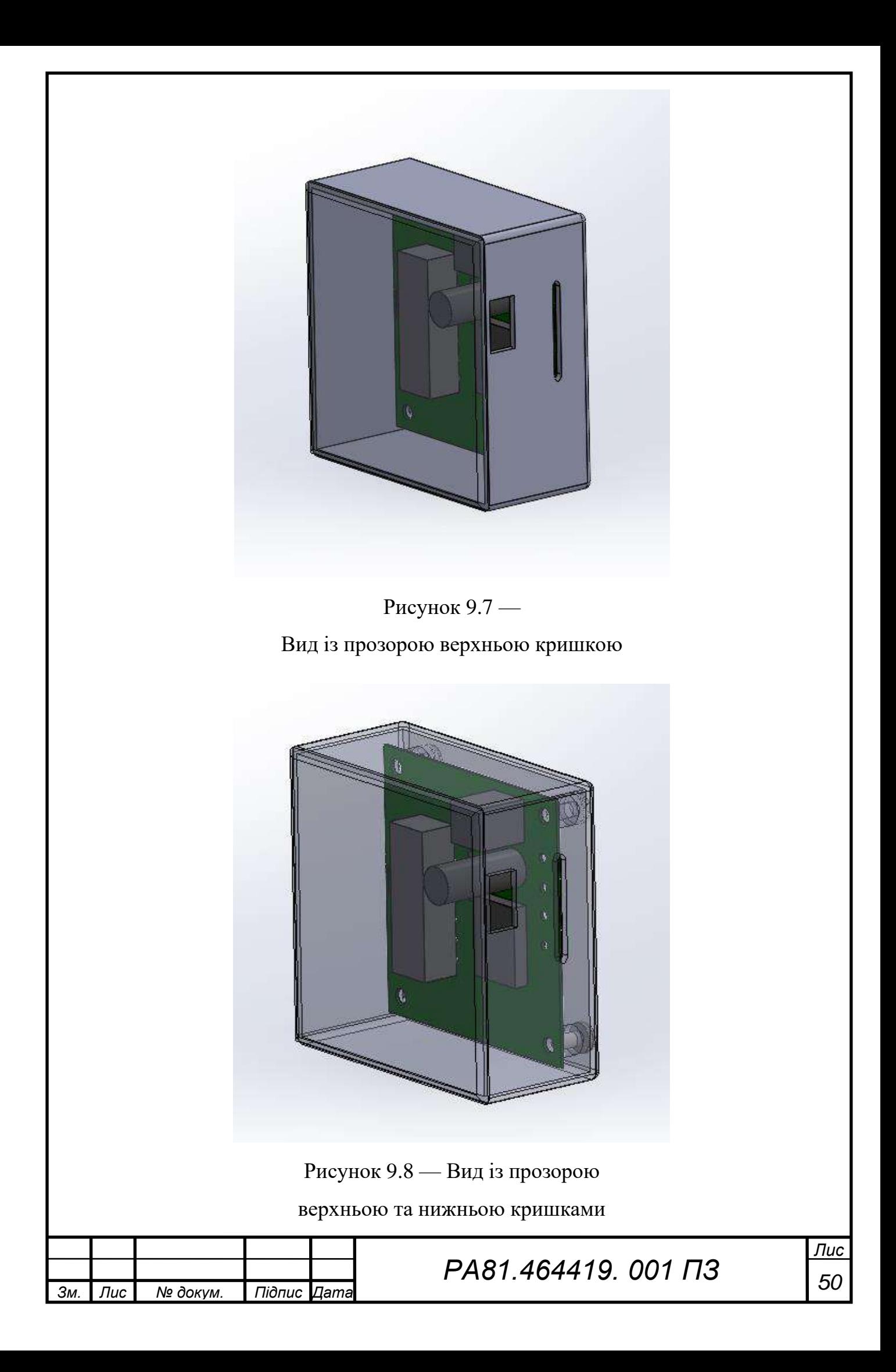

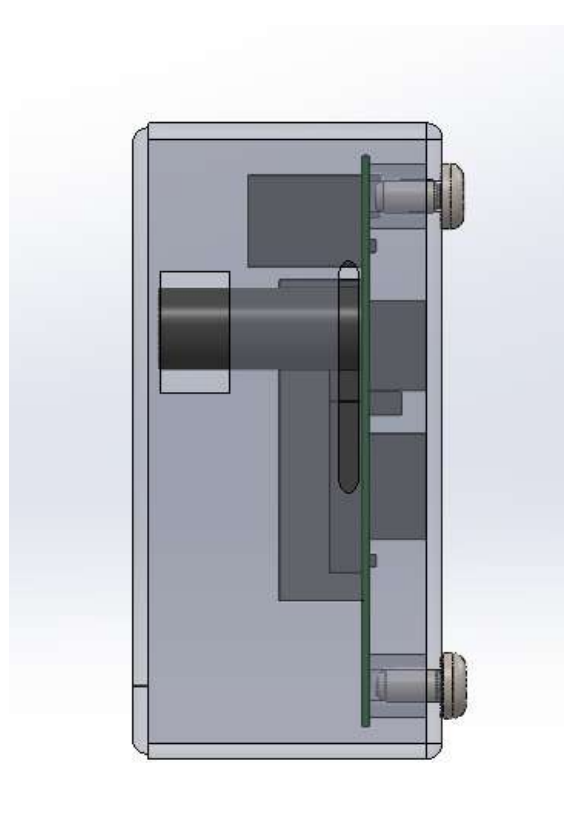

Рисунок 9.9 — Вид збоку з прозорим корпусом та непрозорими кріпленнями Розміри корпусу 39х39х22 мм.

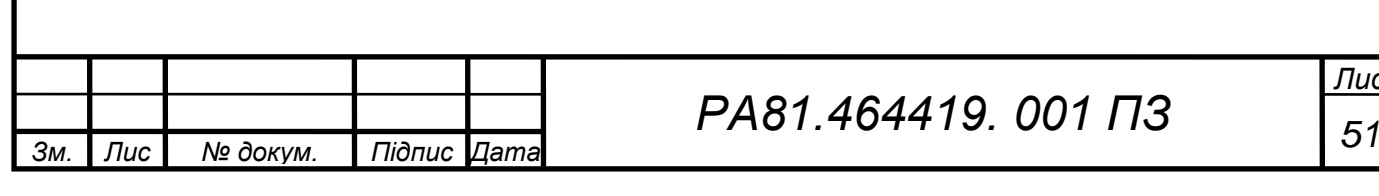

*Лис т*

#### **ВИСНОВКИ**

<span id="page-60-0"></span>Після аналізу різних систем керування роботом автономно було прийнято рішення про використання інфрачервоного маяка, як дешевого і простого рішення.

На основі аналізу можливих схемотехнічних рішень прийому і передачі інфрачервоного сигналу, генерування унікального коду, що дозволяє ідентифікувати маяк обрано схему електричну принципову та проведені необхідні розрахунки параметрів схеми.

Основним функціональним вузлом в роботі є розробка друкованої плати ІЧ-маяка. Наведено аналіз надійності і механічних випробувань. Процес розробки друкованої плати було проведено за допомогою системи автоматизованого проектування Altium Desingner.

Результатом проведеної роботи є конструкторська документація, а саме схема електрична принципова, складальне креслення друкованої плати, а також розводка друкованої плати.

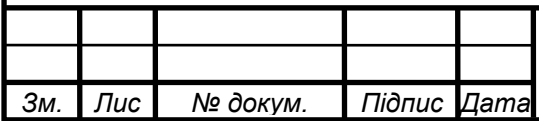

*т*

*Лис*  $52$ 

#### **ПЕРЕЛІК ДЖЕРЕЛ ПОСИЛАННЯ**

<span id="page-61-0"></span>1. Інфрачервоне випромінювання // Велика енциклопедія Кирилла и Мефодія

2. Велика енциклопедія : [35 т.] / гол. ред. Ю. С. Осипов. —

3. Інфрачервоне випромінювання // Велика енциклопедія Кирилла и Мефодія

4. Спектр // Енциклопедія Кольера

5. Робот — стаття з енциклопедії «Кругосвет»

6. Робот // Велика радянська енциклопедія : [30 т.] / гол. ред. А. М. Прохоров. 3 видання.

7. Бернштейн П. «Несколько дополнений к уроку литературы, или Ещё раз о научном предвидении» // «Квант» : журнал. — 1987. — Липень (№  $6$ ). — C. 17.

8. Československá Rusistika: časopis pro jazyky a literaturu slovanských národů SSSR. — Nakl. Československé akademie věd., 1980-01-01. — С. 157. — 792 с.

9. Чапек // Велика радянська енциклопедія: [30 т.] / гол. ред. А. М. Прохоров. — 3 видання.

10. Макаров, Топчеєв, 2003, с. 6.

11. Журнал Chip Club М. Смолевицька : 14 вересня 2008. Ст-64

12. Pololu-ir-beacon — [Електронний ресурс] — Режим доступу https://www.robotshop.com/en/pololu-ir-beacon-transceiver-pair.html

13. Arduino ir-communication — [Електронний ресурс] — Режим доступу https://www.electronicwings.com/arduino/ir-communication-using-arduinouno

14. HiTechnic IR beacon — [Електронний ресурс] — Режим доступу HBK2100 https://modernroboticsinc.com/product/360-ir-beacon/

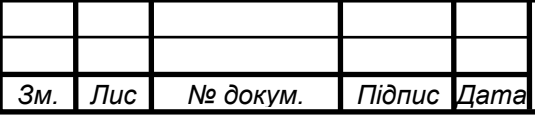

## *<sup>53</sup> РА81.464419. 001 ПЗ*

15. Конструктор ЛАРТ «Робот З ІЧ-датчиком» — [Електронний ресурс] — Режим доступу https://robotbaza.ru/product/konstruktor-robot-s-ikdatchikom

16. ГОСТ 15150-69 — [Електронний ресурс] — Режим доступу https://avtomats.com.ua/1639-gost\_15150-69\_klimaticheskoe\_ispolnenie.html]

17. ІЧ-приймач TSOP4838 — [Електронний ресурс] — Режим доступу https://www.rcscomponents.kiev.ua/product/tsop4838\_22382.html

18. Мікросхема CD4093BE — [Електронний ресурс] — Режим доступу https://greenchip.com.ua/0-0-653-1.html

19. Мікросхема CD4016BE — [Електронний ресурс] — Режим доступу https://electronica.in.ua/p1530390960-mikroshema-cd4016be-dip14.html

20. В.П. Олійник, Р.В. Колесник, С.М. Куліш, М.В. Долженков (2009). ПАСИВНІ ЕЛЕКТРОРАДІОЕЛЕМЕНТИ (елементна база радіоелектронних апаратів) Навчальний посібник (укр.). Харків «ХАІ»: Національний аерокосмічний університет ім. М.Є. Жуковського "Харківський авіаційний інститут".

21. SMD резистор 2010 — [Електронний ресурс] — Режим доступу https://www.rcscomponents.kiev.ua/product/100-ohm-5-0-5w-200v-2010 rc2010jk-100r\_18162.html

22. SMD резистор 0603 — [Електронний ресурс] — Режим доступу https://www.rcscomponents.kiev.ua/product/51-kohm-5-0-1w-50v-0603-rc0603jr-51k-hitano-rezistor-smd\_4628.html

23. Полярний конденсатор серії JRB — [Електронний ресурс] — Режим доступу

https://www.compel.ru/infosheet/JB/ECAP%2010%2F25V%200511%20105C

24. SMD конденсатор 1812 — [Електронний ресурс] — Режим доступу https://www.chipdip.ru/product/grm43er72a225k

25. SMD конденсатор 2220 — [Електронний ресурс] — Режим доступу https://www.rcscomponents.kiev.ua/product/220nf-630v-x7r-10-2220 grm55dr72j224kw01l-murata\_33692.html

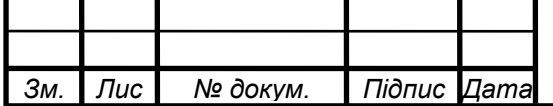

*т*

*Лис*  $54$ 

26. Діод в корпусі DO-35 серії 1N60P — [Електронний ресурс] — Режим доступу https://www.nikom.biz/pdf/1N60\_DEC.pdf

27. Технологія нанесення гальванічних покриттів — [Електронний ресурс] — Режим доступу

http://info.electrochemistry.kpi.ua/files/Kosogin/Metoda%20TNGP%201.pdf

28. Поликарбонат или пластик — [Електронний ресурс] — Режим доступу https://polikarbonatvs.com.ua/articles-ru/polikarbonat-ili-plastikvazhnost-gramotnogo-vyibora/

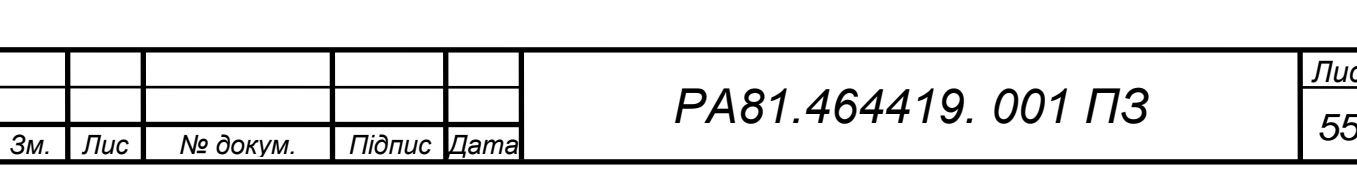

*Лис*  $55$ 

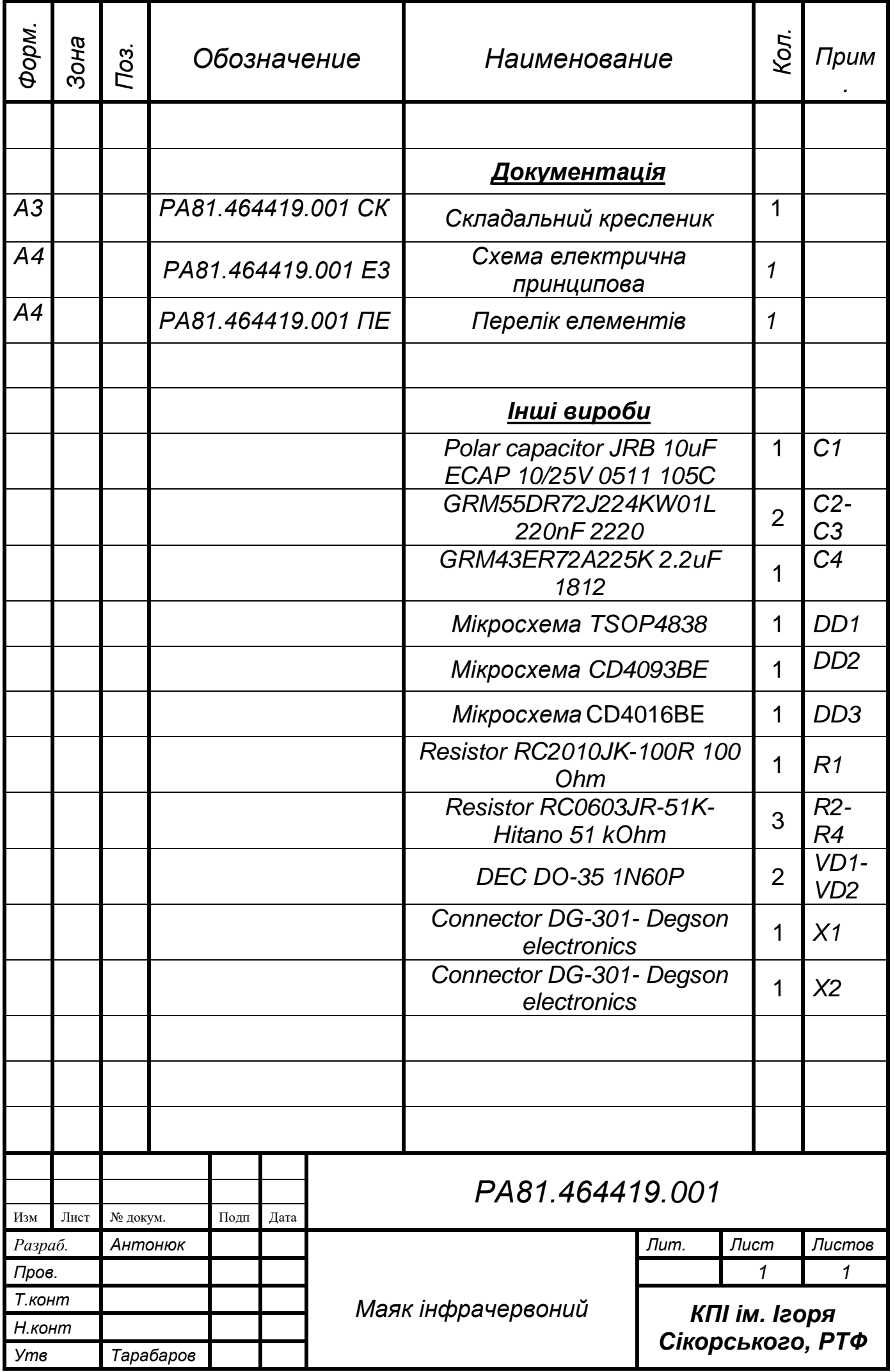

![](_page_65_Picture_105.jpeg)

![](_page_66_Picture_166.jpeg)

![](_page_67_Figure_0.jpeg)

![](_page_68_Figure_0.jpeg)

![](_page_69_Figure_0.jpeg)

![](_page_69_Figure_1.jpeg)

![](_page_69_Figure_2.jpeg)

 $B - B$ 

![](_page_69_Figure_4.jpeg)

×

PA81.464419.001 CK Масштаб Maca Літ. Зм. Лист Nº докум. Підп. Дата Маяк інфрачервоний  $2:1$ Розроб. Антонюк Перев. Листів контр Пист Н. контр Затв. Формат АЗ Копіював